# Orion® SkyQuest™ XTg GoTo Dobson-Teleskope

#10134 XT8g, #10135 XT10g, #10136 XT12g

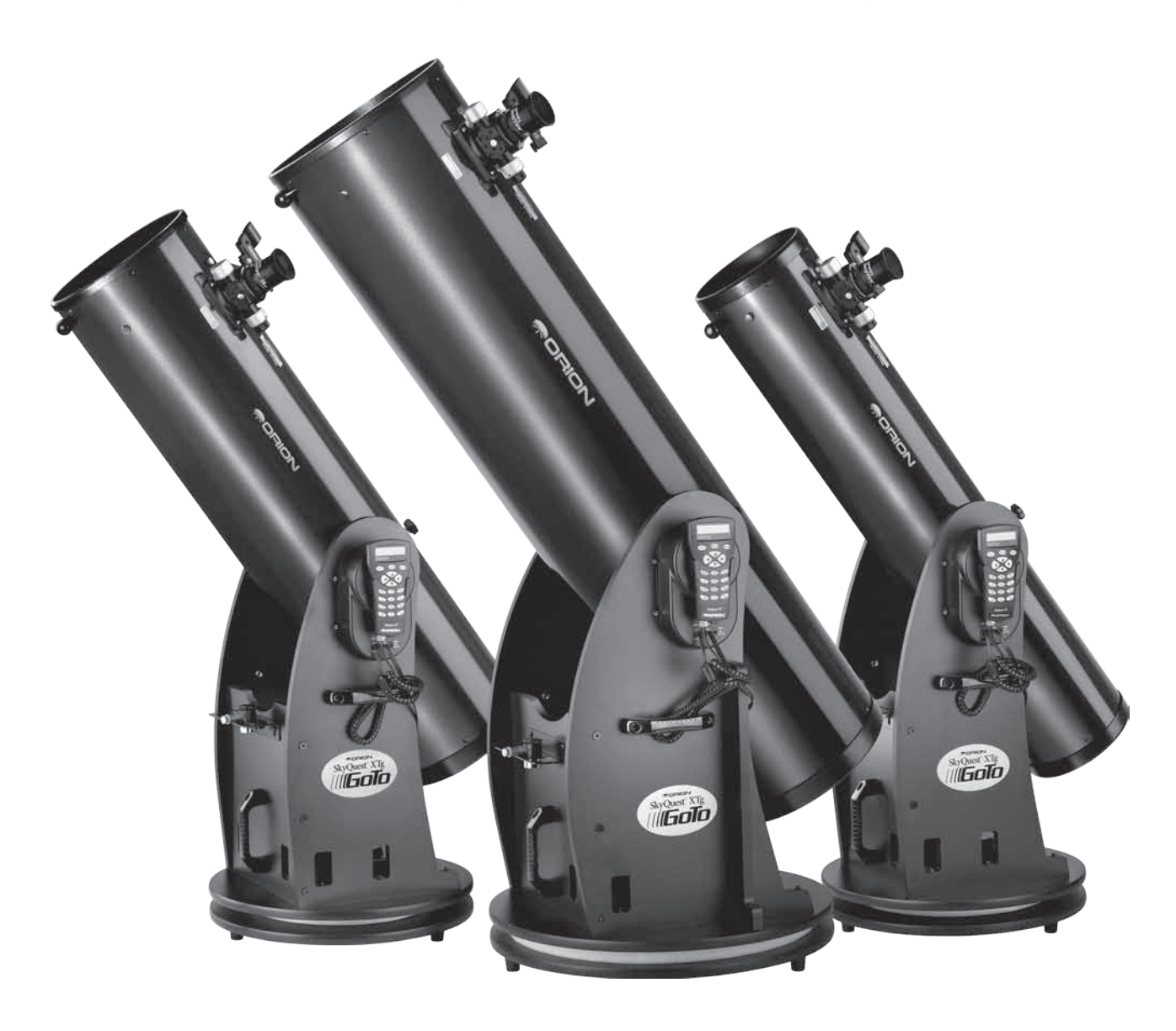

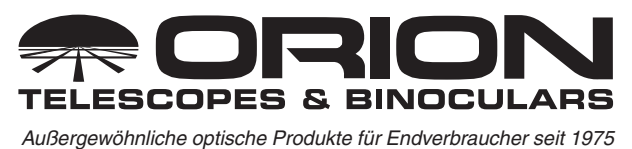

*Kundendienst:*  www.OrionTelescopes.com/contactus *Unternehmenszentrale:*

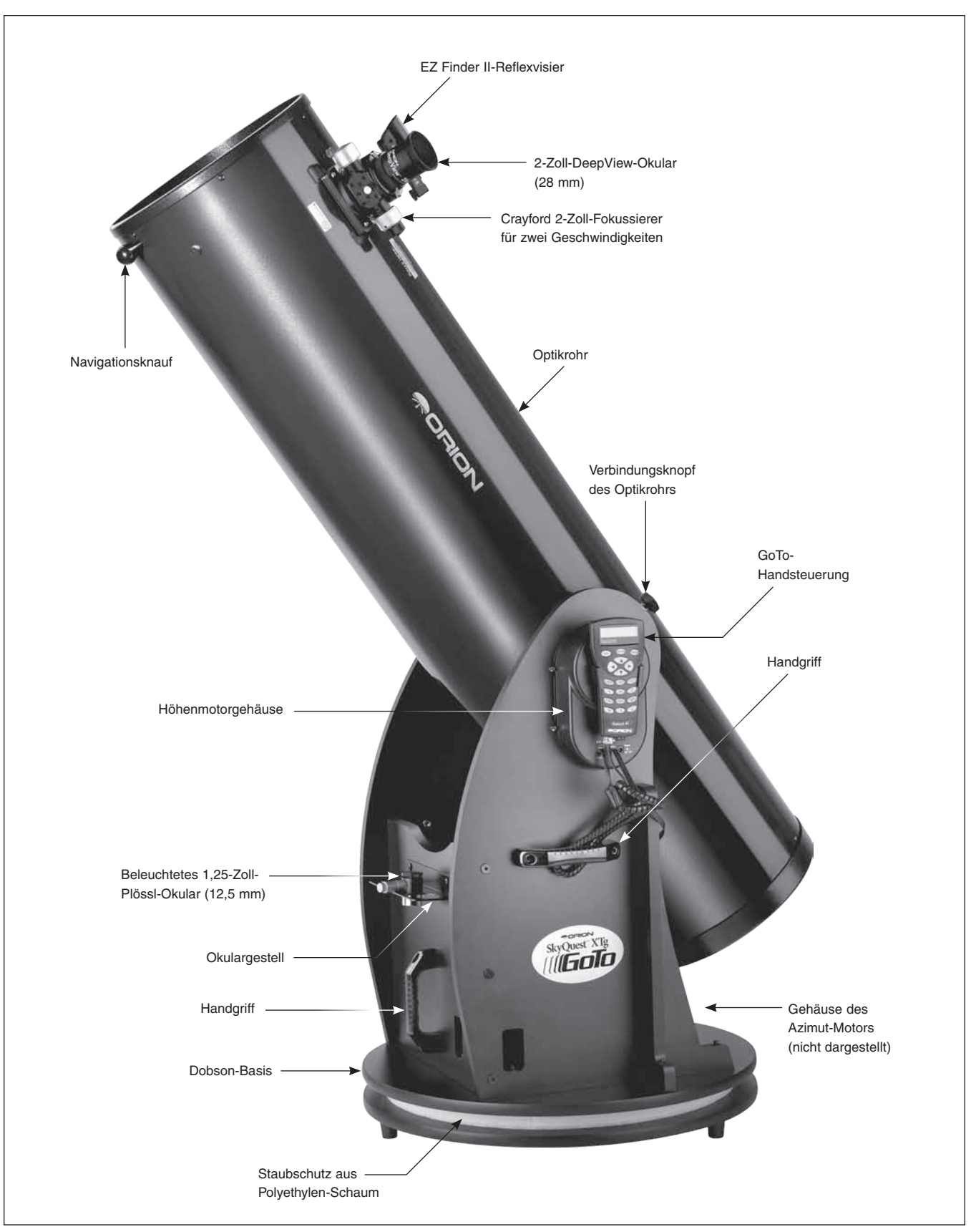

Abbildung 1. Übersicht über das SkyQuest XTG Dobson (Darstellung: 12-Zoll-Modell)

Herzlichen Glückwunsch zum Kauf Ihres SkyQuest XTG GoTo Dobson-Teleskops von Orion. Es ist der Traum eines jeden Sternbeobachters: Hochwertige Optik mit Diffraktionsbegrenzung, geschmackvolle und montagefreundliche Basis mit automatisierter, computergesteuerter GoTo-Technologie und ein robustes Design. Dieses Hochleistungsinstrument für den Astronomen wird Ihnen traumhafte Ansichten von Himmelsobjekten bescheren, obwohl es einfach zu transportieren und wunderbar einfach zu bedienen ist.

Mit dem azimutalen GoTo-System wählen Sie einfach eines von 42.900 Objekten aus einer Datenbank, und das Teleskop stellt sich mit wenigen Tastendrücken automatisch auf diesen Punkt ein. Die Suche nach Objekten gehört der Vergangenheit an, da die GoTo-Servomotoren und die Computerdatenbank in Sekunden eine Suche durchführen und die Objekte dann einstelen, während Sie einfach nur die Ansicht genießen! Deluxe-Features wie der 2-Zoll-DualSpeed-Fokussierer von Crayford, Spiegelbeschichtungen für besser Reflektivität und ein umfassendes Zubehörsortiment sind alles, was Sie brauchen, um Ihre Reise durch das Universum zu genießen.

Bitte lesen Sie diese Hinweise sorgfältig durch, ehe mit der Montage beginnen und anschließend das Teleskop verwenden.

### Inhalt

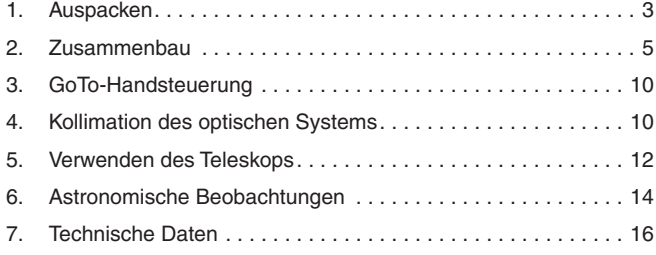

## 1. Auspacken

Das Teleskop ist in zwei Kartons verpackt: einer enthält die Optikrohrbaugruppe und das Zubehör, und der andere beinhaltet die unmontierte Dobson-Basis. Das 12-Zoll-Modell wird mit einem dritten Karton geliefert, in dem sich der Primärspiegel in seiner Zelle befindet. Seien Sie beim Auspacken der Kartons vorsichtig. Wir empfehlen, die Originalverpackung aufzubewahren. Falls Sie das Teleskop an einen anderen Ort transportieren müssen, oder es zur Reparatur während der Garantiezeit wieder an Orion zurücksenden müssen, können Sie mit der richtigen Verpackung sicherstellen, dass Ihr Teleskop die Reise unbeschädigt übersteht.

Vor der Montage packen Sie alle Kartons aus und vergewissern Sie sich, dass alle in der nachfolgenden Stückliste angeführten Teile vorhanden sind. Es gibt mehrere Teilelisten, jeweils eine für den Karton, in dem die Teile geliefert werden. Aber manche Teile befinden sich möglicherweise in einem anderen als dem unten angegeben Karton. Kontrollieren Sie alle Kartons bitte sorgfältig, da einige Teile

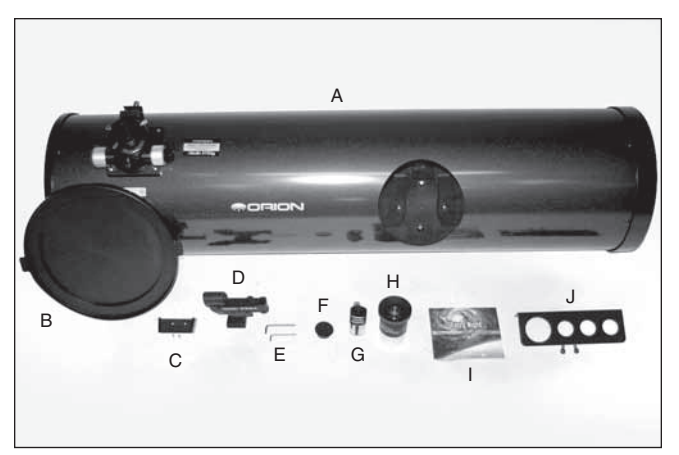

Abbildung 2. Inhalt des Kartons für das Optikrohr: A) Optikrohr, B) Staubschutzkappe, C) Halterung mit Befestigungsschrauben, D) EZ Finder II-Reflexvisier mit Halterung, E) Inbusschlüssel,

F) Kollimationskappe, G) Beleuchtetes 1,25-Zoll-Plössl-Okular (12,5 mm),

H) 2-Zoll-DeepView-Okular (28 mm) I) CD-ROM mit "Starry Night",

J) Okulargestell mit Befestigungsschrauben. (Nicht abgebildet:

2-Zoll-Verlängerung.)

klein sind. Falls etwas zu fehlen oder beschädigt zu sein scheint, bitten Sie sofort den Orion-Kundendienst (800-676-1343) um Hilfe oder senden Sie eine E-Mail an support@telescope.com.

## Teileliste

Karton 1: Optikrohrbaugruppe mit Zubehör (Siehe Abbildung 2)

#### *Anz. Beschreibung*

- 1 Optikrohrbaugruppe
- 1 Staubschutzkappe
- 1 DeepView-Okular (28 mm), Durchmesser der Steckhülse beträgt 2 Zoll (51 mm)
- 1 Beleuchtetes Plössl-Okular (12,5mm), Durchmesser der Steckhülse beträgt 1,25 Zoll (32 mm)
- 1 EZ Finder II-Reflexvisier (mit Halterung) und Batterie (CR2032)
- 1 Kollimationskappe
- 1 Okulargestell
- 2 Holzschrauben für Okulargestell (20 mm lang, Farbe schwarz)
- 2 Inbusschlüssel (2 mm, 3 mm)
- 1 Verbindungsknopf des Optikrohrs
- 1 Halterung für die Handsteuerung (mit 2 Befestigungsschrauben)
- 1 2-Zoll-Verlängerung

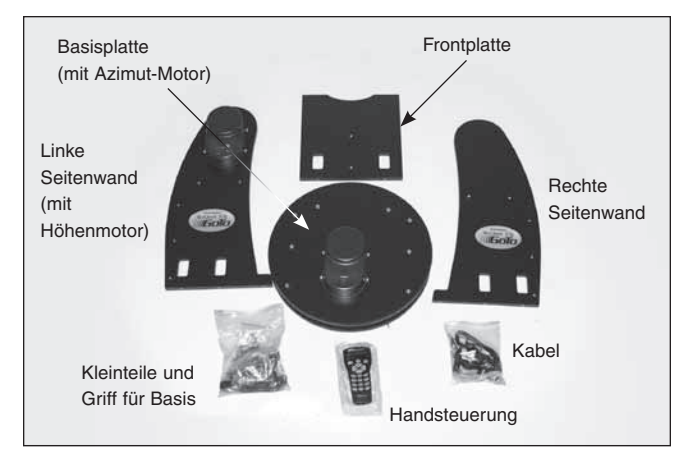

Abbildung 3. Basiskomponenten des SkyQuest XTG Die Basis des XT12g umfasst außerdem zwei Seitenstreben (nicht dargestellt).

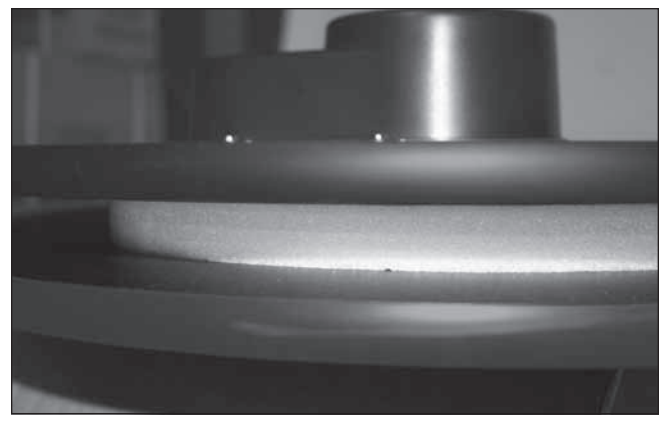

Abbildung 5. Staubschutz (aus Polyethylen-Schaum) zwischen den Basisplatten. NICHT ENTFERNEN!

#### Karton 2: Dobson-Basis (Siehe Abbildungen 3 und 4)

*Anz. Beschreibung*

- 1 Linke Seitenwand (mit vorinstalliertem Höhenmotor)
- 1 Rechte Seitenwand
- 1 Frontplatte
- 2 Seitenstrebe (nur XT12g, nicht gezeigt)
- 1 Basisplatte (mit vorinstalliertem Azimut-Motor)
- 6 Holzschrauben für Basisplatte (Grobgewinde, 47 mm lang) (Anzahl: 12 für XT12g)
- 8 Maschinenschrauben für Basisplatte (Feingewinde, 60 mm lang) (Anzahl: 10 für XT12g)
- 8 Unterlegscheiben für Maschinenschrauben in der Basisplatte (Anzahl: 10 für XT12g)
- 3 Handgriffe
- 6 Schrauben zum Befestigen der Handgriffe (Sechskant, 25 mm lang)
- 3 Inbusschlüssel (2 mm, 4 mm, 6 mm)
- 3 Kunststofffüße
- 3 Holzschrauben zum Befestigen der Füße (Länge: 1 Zoll (2,54 cm))

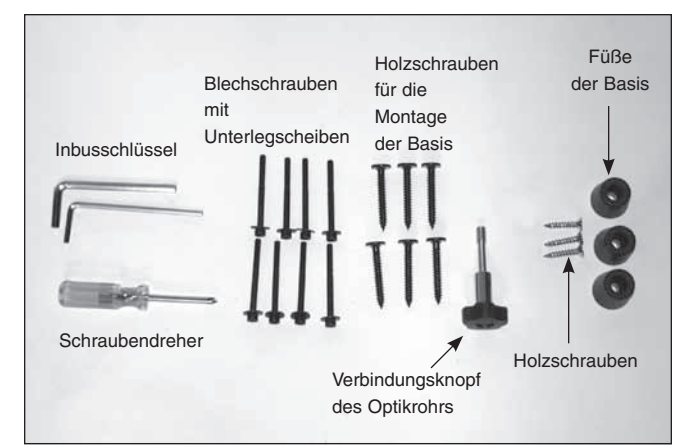

Abbildung 4. Kleinteile für SkyQuest XTG.

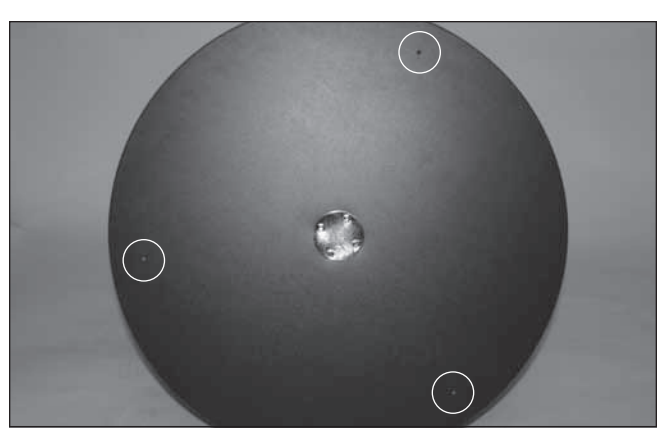

Abbildung 6. Anfangsbohrungen für die Füße.

- 1 Handsteuerung
- 1 Spiralkabel der Handsteuerung
- 1 Anschlusskabel für Azimut-Motor
- 1 RS-232-Computerkabel
- 1 Stromversorgungskabel

Karton 3: Primärspiegel und Zelle (nur 12-Zoll-Modell)

#### *Anz. Beschreibung*

- 1 Primärspiegel
- 1 Spiegelzelle
- 3 Kollimationsknöpfe
- 3 Nylon-Unterlegscheiben (Außendurchmesser: 3/4 Zoll (19,05 mm))
- 3 Federn

*WARNUNG: Niemals ohne professionellen Sonnenfilter, der die Vorderseite des Instruments vollständig bedeckt, durch Ihr Teleskop oder dessen Sucher direkt in die Sonne schauen. Auch wenn Sie dies nur für einen kurzen Augenblick tun, kann es andernfalls zu bleibenden Augenschäden kommen. Kleine Kinder dürfen dieses Teleskop nur unter Aufsicht von Erwachsenen verwenden.*

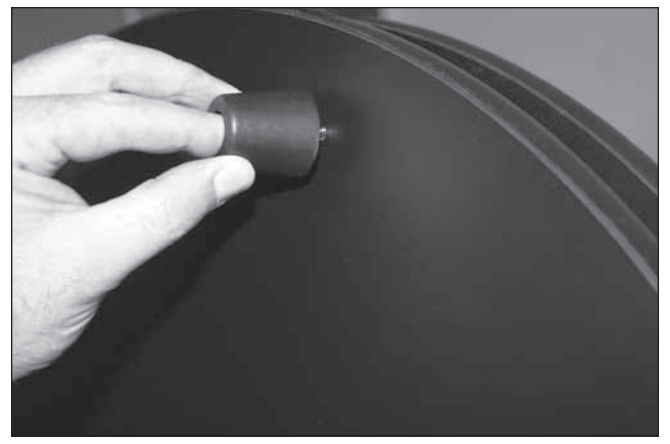

### 2. Montage

Nachdem Sie nun die Kartons ausgepackt und sich mit all den Teilen vor Ihnen vertraut gemacht haben, ist es an der Zeit, mit der Montage zu beginnen.

#### Montieren der Dobson-Basis

Die Basis muss nur einmal montiert werden, es sei denn, Sie zerlegen die Teile für eine längerfristige Lagerung. Die Montage dauert etwa eine halbe Stunde. Alle notwendigen Werkzeuge sind in den Paketen enthalten. Die beiden Basisplatten werden vormontiert mit Motoren, optischem Encoder und Motorgehäuse geliefert. Zwischen den beiden Grundplatten befindet sich eine Schutzschicht aus Polyethylenschaum (Abbildung 5). Versuchen Sie nicht, dieses Material zu entfernen, da es festgeklebt ist. Es dient dazu, Staub vom Azimut-Motor und den Zahnrädern fernzuhalten.

Während der Erstmontage wird empfohlen, die Schrauben gerade fest genug anzuziehen, damit die Platten lose zusammen halten. Erst wenn alle Komponenten zusammengefügt sind, ziehen Sie die einzelnen Schrauben endgültig an. Drehen Sie die einzelnen Schrauben abwechselnd nacheinander jeweils um ein oder zwei Umdrehungen fester, bis alle gleichmäßig fest angezogen sind. Ziehen Sie die Schrauben so fest, dass Sie halten, achten Sie aber darauf, sie nicht zu überdrehen und so die Bohrungen zu beschädigen.

- 1. Drehen Sie die Basisplatte um und legen Sie sie vorsichtig auf das Gehäuse des Azimut-Motors. Suchen Sie die drei Starter-Bohrungen auf dem Umfang der Basisplatte (Abbildung 6). Stecken Sie die Schrauben durch die Füße und drehen Sie sie mit dem mitgelieferten Kreuzschlitzschraubendreher in die vorgebohrten Starterbohrungen hinein (Abbildung 7), bis sie fest sitzen.
- 2. Verbinden Sie die Seitenwände mit der Frontblende (Abbildung 8). Verwenden Sie hierfür die Inbusschrauben mit Grobgewinde. Es gibt gewindefreie Pilotbohrungen (ohne den Metallkragen), mit denen Sie diese Teile ausrichten können. Orientieren Sie die Seitenwände so, dass der ovale XTG-Aufdruck nach außen gerichtet ist. Orientieren Sie die Frontplatte so, dass die Pilotbohrungen für den Handgriff und das Okulargestell nach außen weisen. Das Seitenwand mit dem angebauten Motor befindet sich links. Es sind insgesamt sechs Schrauben (drei auf jeder Seite) zu montieren. Beginnen Sie, indem Sie die Schrauben einsetzen und von Hand ein wenig anziehen, bis Sie sicher sind, dass sie gerade sitzen. Wenn Sie einen Widerstand spüren, verwenden Sie den

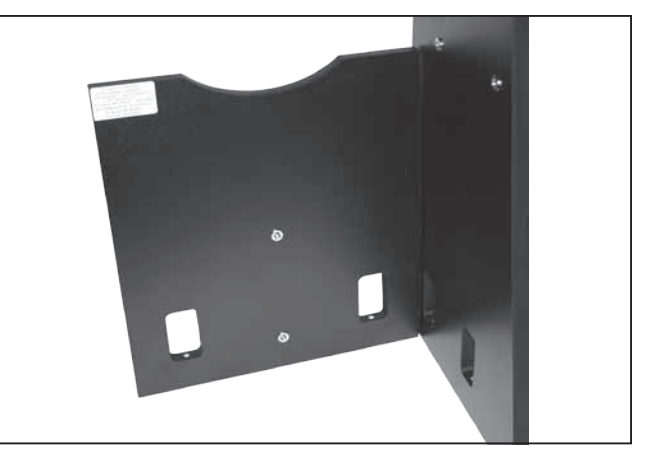

Abbildung 7. Anbringen der Standfüße an der Basis. Abbildung 8. Befestigen Sie die Frontplatte an allen Seitenwänden.

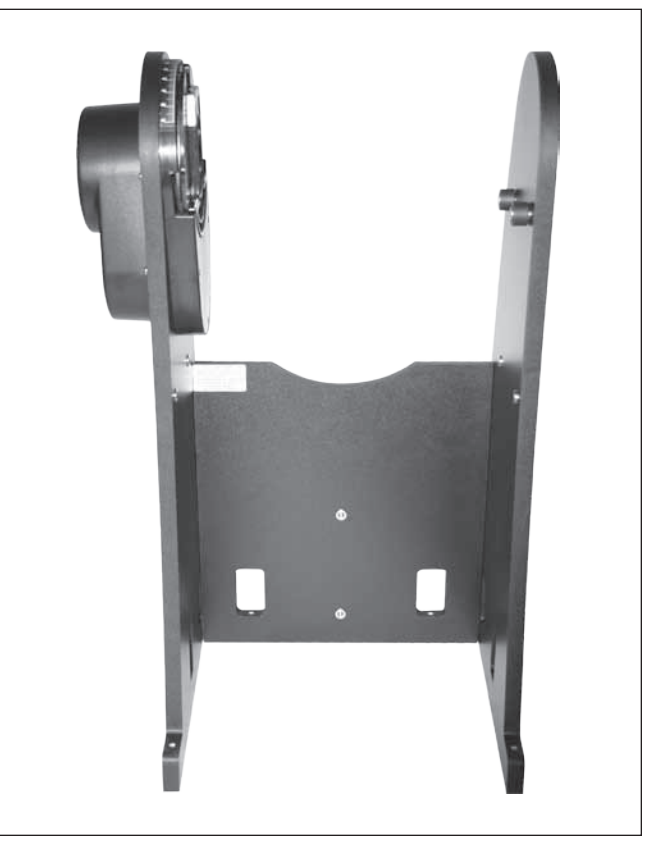

Abbildung 9. Die fertige Seitenwand und Frontplatte (Darstellung: XT10g).

4 mm-Inbusschlüssel, um diesen Schritt abzuschließen. Ziehen Sie die Schrauben noch nicht vollständig an. Solange die Wände noch ein wenig locker sind, fällt es leichter, die Baugruppe in Schritt 3 auf der oben Basisplatte auszurichten. Die fertige Gruppe sollte aussehen wie in Abbildung 9.

2a. [Nur für XT12g] Bringen Sie auf den Außenflächen der linken und rechten Seitenwände jeweils eine Seitenstrebe an. Jede Seitenstrebe wird mit drei Holzschrauben an der Basisgruppe befestigt. Stecken Sie die Schrauben durch die entsprechenden Bohrungen in der Seitenwand und schrauben Sie sie dann mit dem mitgelieferten 4 mm-Inbusschlüssel an den Streben fest.

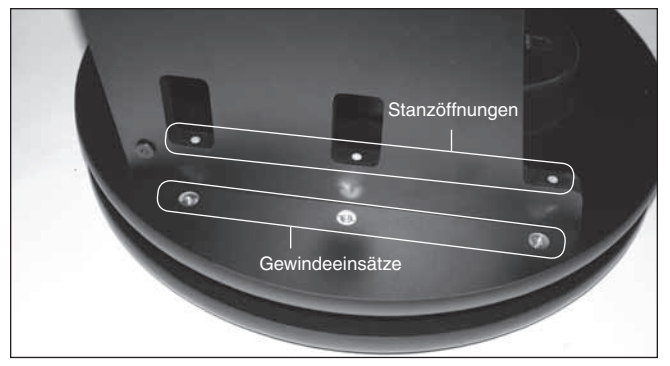

Abbildung 10. Richten Sie die Bohrungen an den Seitenwänden mit den Gewindeeinsätzen in der Basisplatte aus.

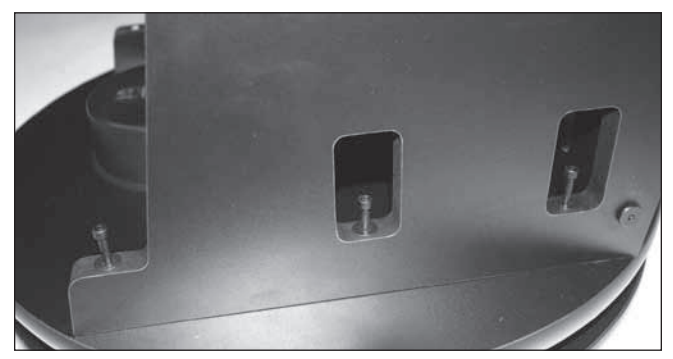

Abbildung 11. Maschinenschrauben der Basis eingesetzt, aber noch nicht angezogen.

- 3. Positionieren Sie die zusammengesetzte Einheit vorsichtig auf der oberen Basisplatte. Richten Sie dazu die Bohrungen in den Aussparungen an den Frontplatte und den Seitenwänden mit den entsprechenden Metallkrageneinsätzen (mit Gewinde) auf der Oberseite der Basisplatte aus (Abbildung 10). Setzen Sie die Maschinenschrauben für die Basis ein und ziehen Sie sie fest (Abbildung 11). Sobald dieser Vorgang abgeschlossen ist, können Sie die sechs im vorherigen Schritt eingesetzten Schrauben für die Basis fest anziehen.
- 4. Bringen Sie die Handgriffe an der Basis an. Es gibt drei Griffe, jeweils einen für jede Seitenwand und einen für die Frontplatte. Befestigen Sie die Griffe mit dem 6 mm-Inbusschlüssel und den großen Inbusschrauben. Die Griffe sind gleich aufgebaut, und daher spielt es keine Rolle, welchen Griff Sie für eine bestimmte Wand verwenden. Siehe Abbildung 1 für Angaben zur Platzierung der Griffe.
- 5. Das Aluminiumgestell für die Okulare kann drei 1,25-Zoll-Okulare und ein 2-Zoll-Okular aufnehmen. Es ist an einer geeigneten Stelle an der Basis untergebracht und bei Sternbeobachtungen leicht zu erreichen. Das Okulargestell und seine Befestigungsschrauben befinden sich im Karton mit dem Optikrohr. Bringen Sie das Okulargestell über dem Griff an der Frontplatte an. Auf der Frontplatte befinden sich in einem Abstand von ca. 15 cm zwei kleine Pilotbohrungen. Schrauben Sie die kleinen Kreuzschlitzschrauben in diese Bohrungen,

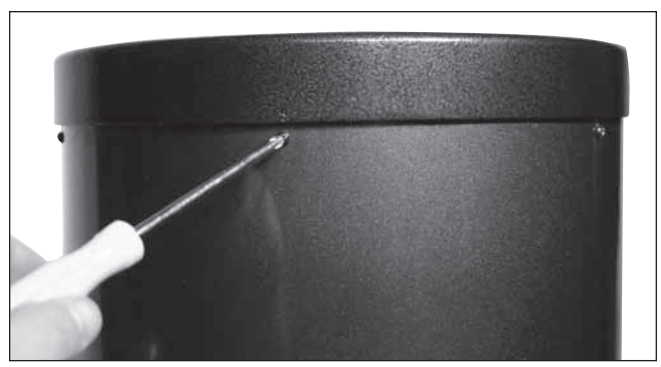

Abbildung 12. Um den hinteren Endring auszubauen, lösen Sie die sechs Schrauben, mit denen er am Optikrohr befestigt ist.

ziehen Sie sie aber noch nicht fest. Legen Sie das Okulargestell mit Hilfe der großen Bohrungen am Gestell auf diese Schrauben und schieben Sie es nach unten, so dass der schmale Abschnitt sich unter den Schrauben befindet. Ziehen Sie nun die Schrauben am Gestell fest.

- 6. Die XTG-Serie verfügt über eine praktische Halterung, in der Sie die Handsteuerung aufbewahren können, wenn sie nicht verwendet wird. Die Halterung wird am Höhenmotor angebracht. Suchen Sie die beiden kleinen Pilotbohrungen und befestigen Sie die Halterung mit den kleinen Schrauben, sodass sie gerade hält. Diese Schrauben keinesfalls überdrehen!
- 7. Installieren Sie nun das Anschlusskabel für den Azimut-Motor. Dies ist ein Flachkabel mit einem 8-poligen RJ-45-Stecker an beiden Enden. Stecken Sie das eine Ende in die Buchse am Gehäuse des Azimut-Motors auf der Oberseite der Basisplatte. Stecken Sie dann das andere Ende in die Buchse mit der Bezeichnung AZ MOTOR am Gehäuse des Höhenmotors.
- 8. Schließen Sie abschließend die GoTo-Handsteuerung an. Stecken Sie den breiten RJ-45-Stecker des Spiralkabels der Handsteuerung in den entsprechenden Anschluss der Handsteuerung. Stecken Sie den kleineren RJ-12-Stecker in den Anschluss mit der Bezeichnung HC am Gehäuse des Höhenmotors.

#### Montage des Optikrohrs (nur XT12g)

Das Optikrohr sowohl des XT8g, als auch des XT10g wird vom Werk vollständig montiert geliefert. Wenn Sie eines dieser Modelle besitzen, können Sie direkt zum nächsten Abschnitt wechseln: "Montieren des Optikrohrs an der Dobson-Basis".

Aufgrund seiner großen Maße, und um Beschädigungen des Primärspiegels beim Versand zu verhindern, wird der 12-Zoll-Spiegel in seiner Zelle getrennt vom Optikrohr versendet. Sobald der Primärspiegel im Teleskop installiert ist, besteht, außer zur gelegentlichen Reinigung (siehe "Pflege und Wartung"), keine Notwendigkeit, den Spiegel auszubauen.

1. Um die Spiegelzelle im Optikrohr zu installieren, muss zuerst der hinteren Endring am unteren Teil des Optikrohrs entfernt werden. Hierzu lösen und entfernen Sie die sechs Kreuzschlitzschrauben, die den Endring am Optikrohr befestigen (Abbildung 12), und ziehen dann den Endring vom Rohr ab.

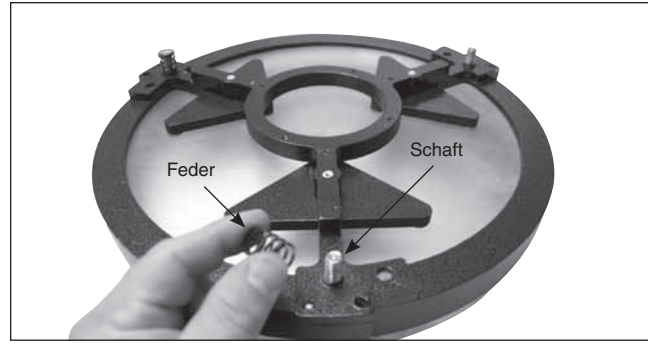

Abbildung 13. Legen Sie die drei Federn auf die frei liegenden Gewindeschäfte der Spiegelzelle.

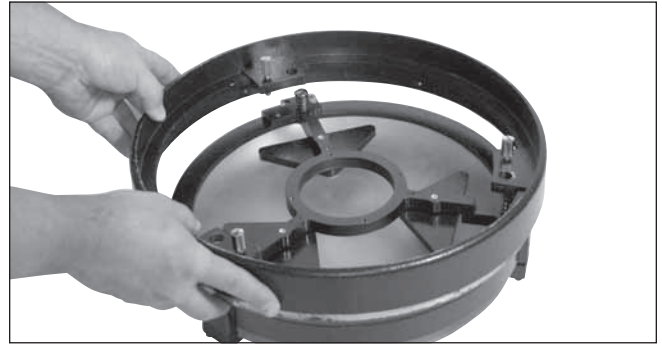

Abbildung 14. Senken Sie den hinteren Endring auf die Spiegelzelle ab, sodass die Gewindeschäfte durch den Endring passieren, und der Endring auf den Federn ruht.

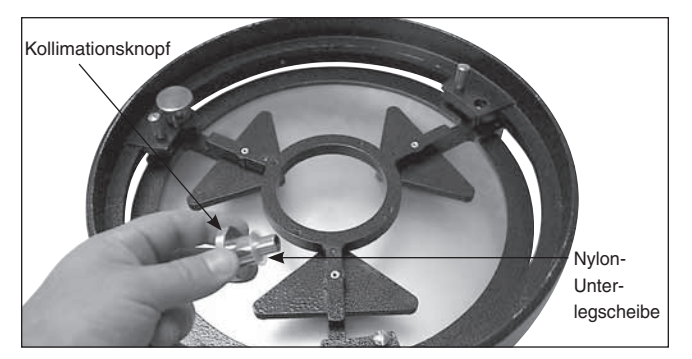

Abbildung 15. Schrauben Sie die Kollimationsknöpfe mit eingesetzten Nylon-Unterlegscheiben durch den hinteren Endring und auf die Gewindeschäfte. Stellen Sie sicher, dass die Knöpfe mindestens drei volle Umdrehungen weit auf die Schäfte geschraubt worden sind.

**Achtung:** Nachdem Sie den hinteren Endring vom Optikrohr entfernt haben, liegt die unbearbeitete Kante des Optikrohrs selbst frei. Seien Sie also vorsichtig, damit Sie sich nicht an der Kante des Optikrohrs schneiden oder auf andere Weise verletzen. Achten Sie auch darauf, dass Sie sich nicht die Finger einklemmen, wenn Sie die montierte Spiegelzelle wieder am Optikrohr anbringen.

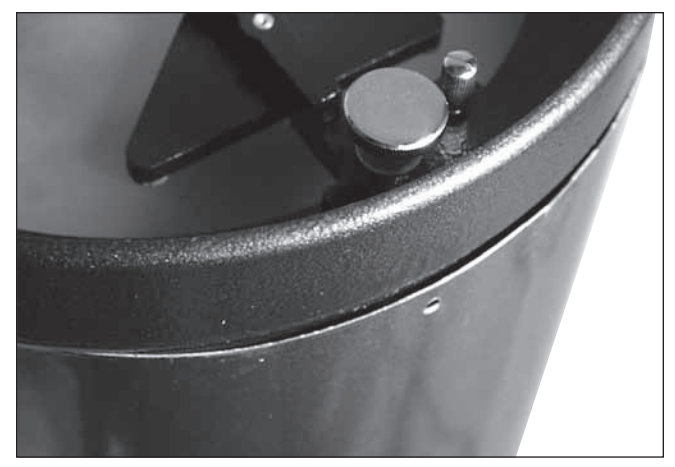

Abbildung 16. Suchen Sie den ausgebeulten Bereich des Optikrohrs, der verhindert, dass der Endring vollständig richtig sitzt.

- 2. Anschließend montieren Sie den hinteren Endring an den Spiegelzelle. Suchen Sie eine saubere, ebene Fläche, und drehen Sie die Spiegelzelle, so dass der Spiegel nach unten weist. Platzieren Sie die drei Federn auf den drei frei liegenden Gewindeschäften (Abbildung 13). Senken Sie den Endring auf die Spiegelzelle ab, sodass die Gewindeschäfte durch ihn passieren, und der Endring auf den Federn ruht (Abbildung 14). Setzen Sie auf jeden Kollimationsknopf eine Nylon-Unterlegscheibe, und führen Sie die Kollimationsknöpfe durch den Endring und auf die Gewindeschäfte (Abbildung 15). Stellen Sie sicher, dass die Knöpfe mindestens drei volle Umdrehungen weit auf die Schäfte geschraubt worden sind. Die Spiegelzelle kann nun am unteren Optikrohrabschnitt angebracht werden.
- 3. Die Montage des Endrings am Optikrohr kann ein bisschen schwierig sein. Dies liegt daran, dass der große Durchmesser und das dünne Aluminium des Optikrohrs bewirken, dass das Optikrohr etwas unrund wird, sobald der Endring entfernt ist. Um den hinteren Endring (mit Spiegel und nun verbundener Spiegelzelle) mit dem Optikrohr zu verbinden, stellen das Optikrohr senkrecht, so dass seine unbearbeitete Kante nach oben gerichtet ist. Richten Sie die Gewindebohrungen am Rand der Spiegelzelle mit den Löchern am Ende des Optikrohrs aus. Senken Sie dann die gesamte Spiegelzellengruppe auf das Optikrohr. Es kann sein, dass das Optikrohr auf dem Umfang eine Ausbuchtung aufweist, die verhindert, dass die Spiegelzelle vollständig auf das Optikrohr passt (Abbildung 16). Drücken gegen diese Ausbuchtung, sodass die gesamte Spiegelzelle auf das Optikrohr passt. Setzen Sie nun wieder die sechs Kreuzschlitzschrauben ein, die den hinteren Endring mit dem Optikrohr verbinden.

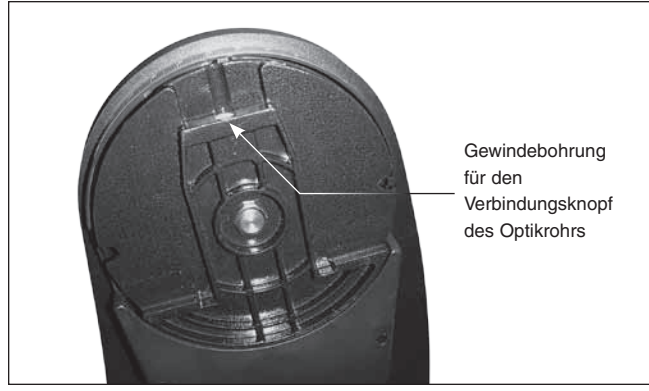

Abbildung 17. Der Gabelzapfen aus Gussmetall an der linken Seitenwand der Basis passt zum linken Gabelauflager des Telekoprohrs. Vor der Montage des Optikrohrs an der Basis drehen Sie den Zapfen von Hand, so dass die Bohrung für den Verbindungsknopf des Optikrohrs nach oben weist.

#### Montieren des Optikrohrs an der Dobson-Basis

Das Teleskop ist nun zusammengebaut und kann in die Dobson-Basis eingesetzt werden. Die linke Höhenachse am Optikrohr verfügt über eine Gabelnut, die in den Drehzapfen der Höhenachse auf der Innenseite der linken Seitenwand hineingleitet (Abbildung 17). Wir empfehlen den Zapfen so auszurichten, dass die Gewindebohrung für die Befestigungsschraube des Optikrohrs nach oben zeigt. Dann kann das Teleskoprohr horizontal gelagert werden und muss nur noch in den Sockel abgesenkt werden. Hierzu schieben Sie die Gabel der Höhenachse des Optikrohrs vorsichtig in die passende Aufnahme des Höhenzapfens an der Basis (Abbildung 18). (Holen Sie sich beim Anheben des Optikrohrs Hilfe, wenn es zu schwer oder unhandlich für Sie ist, um es einzusetzen.) Das Optikrohr sollte nun in einer ausbalancierten, horizontalen Position in der Basis ruhen. Jetzt setzen Sie einfach den Verbindungsknopf des Optikrohrs ein und ziehen ihn fest, um ihn zu sichern (Abbildung 19).

#### Montage der Zubehörteile

Nun, da die Basis montiert und das Optikrohr installiert ist, müssen Sie nur noch das EZ Finder II-Reflexvisier und das Okular anbringen. Diese Zubehörteile finden Sie in einem kleinen Kästchen im Karton des Optikrohrs.

#### EZ Finder II-Reflexvisier

Mit der mitgelieferten Gabelhalterung fügt sich das EZ Finder II-Reflexvisier problemlos in den Gabelsockel ein, der am Optikrohr Ihres SkyQuest-Teleskops vorinstalliert ist. Das EZ Finder II ist bei der Lieferung bereits in der Halterung installiert. Nur schieben Sie einfach die Gabelhalterung in den Gabel-Montagesockel des Teleskops und ziehen die Rändelschraube am Sockel fest, um die Halterung zu befestigen.

Vor der Montage des EZ Finder II-Reflexvisiers am Teleskop müssen Sie die mitgelieferte 3-Volt-Lithium-Batterie einsetzen.

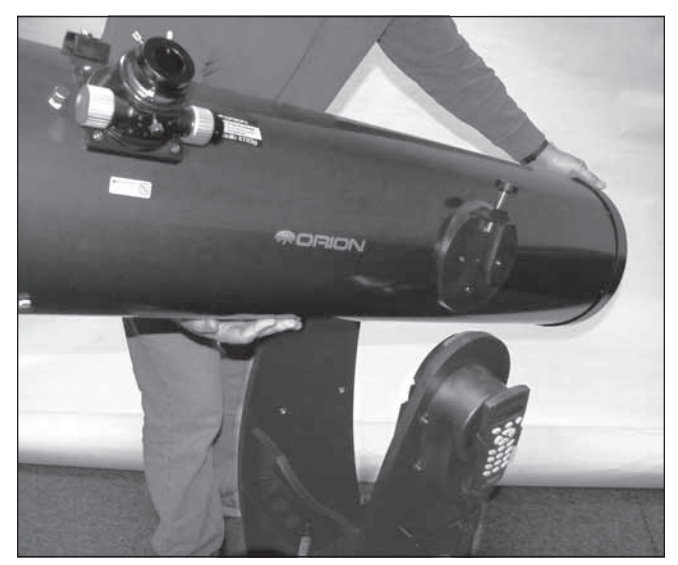

Abbildung 18. Halten Sie das Optikrohr wie dargestellt mit einer Hand am hinteren Ende und der anderen unter dem Optikrohr, und senken Sie es vorsichtig ab, sodass das seitliche Gabelauflager am Optikrohr auf dem Metall-Zapfen an der linken Seitenwand sitzt.

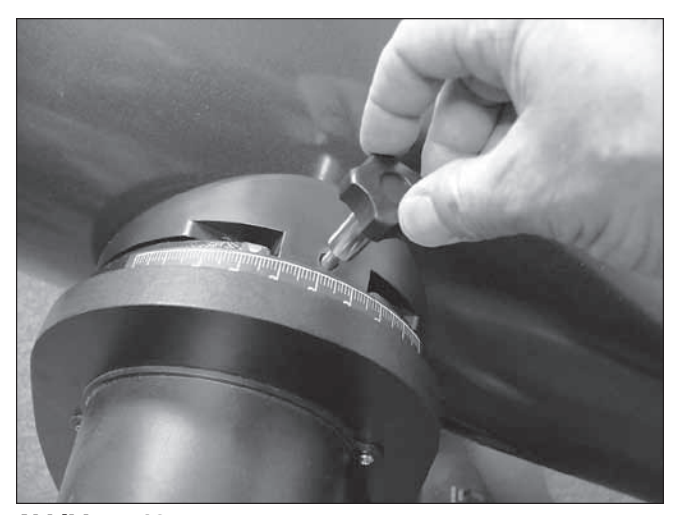

Abbildung 19. Befestigen Sie das Optikrohr mit dem Verbindungsknopf des Optikrohrs an der Basis.

- 1. Führen Sie einen kleinen, flachen Schraubenzieher in die Kerbe im Batteriefach, und hebeln Sie es vorsichtig auf (Abbildung 20).
- 2. Schieben Sie die 3V-Lithium-Batterie (CR2032) mit dem Pluspol (+) nach oben unter den Haltebügel (sodass Kontakt besteht).
- 3. Schließen Sie dann das Batteriefach wieder.

Sollte die Batterie jemals ausgetauscht werden müssen, können Sie in vielen Geschäften, die kleine Batterien führen, Ersatz erwerben.

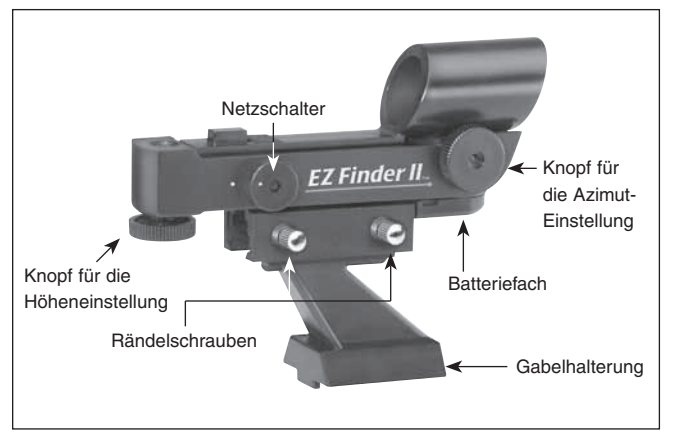

#### Verwenden des EZ Finder II-Reflexvisiers

Das EZ Finder II-Reflexvisier projiziert einen winzigen roten Punkt (kein Laserstrahl!) auf eine Linse an der Vorderseite des Instruments. Wenn Sie durch das EZ Finder II-Reflexvisier schauen, sieht es so aus, als würde der rote Punkte im Raum schweben. Das hilft Ihnen, Ihr Zielobjekt anzupeilen. Der rote Punkt wird durch eine Leuchtdiode (LED) in der Nähe der Rückseite des Visiers erzeugt. Drehen Sie den Netzschalter (siehe Abbildung 20) im Uhrzeigersinn, bis Sie ein Klicken hören. Das zeigt Ihnen an, dass die Stromversorgung eingeschaltet ist. Schauen Sie mit beiden Augen von hinten durch das Reflexvisier, um den roten Punkt zu sehen. Halten Sie Ihr Auge in einem bequemen Abstand zur Rückseite des Visiers. Bei Tageslicht müssen Sie möglicherweise die Vorderseite des Visiers mit der Hand abdecken, damit Sie den Punkt sehen können, denn dieser ist gewollt recht dunkel. Die Helligkeit des Punkts wird durch Drehen des Netzschalters eingestellt. Die besten Ergebnisse beim Observieren erzielen Sie, wenn Sie die dunkelste mögliche Einstellung verwenden, bei der Sie den Punkt ohne Probleme sehen können. Typischerweise wird unter dunklem Himmel eine dunklere Einstellung verwendet, und bei einem Himmel mit Streulichtstörungen oder bei Tageslicht wird eine hellere benötigt.

#### Ausrichten des EZ Finder II-Reflexvisiers

Wenn das EZ Finder II-Reflexvisier richtig mit dem Teleskop ausgerichtet ist, erscheint ein Objekt, auf das der rote Punkt im EZ Finder II-Reflexvisier zentriert ist, auch mittig im Sichtfeld des Teleskopokulars. Das Ausrichten des EZ Finder II-Reflexvisiers führen Sie am einfachsten bei Tageslicht durch, ehe Sie bei Nacht die Sterne beobachten. Richten Sie das Teleskop auf ein entferntes Objekt wie z. B. einen Telegrafenmast oder einen Schornstein, und zentrieren Sie es im Okular des Teleskops. Das Objekt sollte mindestens ¼ Meile (400 bis 500 m) entfernt sein. Schauen Sie jetzt durch das eingeschaltete EZ Finder II-Reflexvisier. Das Objekt sollte im Sichtfeld zu sehen sein. Positionieren Sie, ohne das Teleskop zu bewegen, den roten Punkt mit Hilfe der Knöpfe (siehe Abbildung 20) für die Azimut- (links/rechts) und Höheneinstellung (auf/ab) am EZ Finder II-Reflexvisier so, dass das Objekt im Okular zentriert ist. Wenn der rote Punkt auf dem entfernten Objekt zentriert ist, kontrollieren Sie, dass das Objekt weiterhin zentriert im Sichtfeld des Teleskops erscheint. Wenn nicht, zentrieren Sie es noch einmal, und passen Sie die Ausrichtung des EZ Finder II-Reflexvisiers an. Das EZ Finder II-Reflexvisier ist mit dem Teleskop korrekt

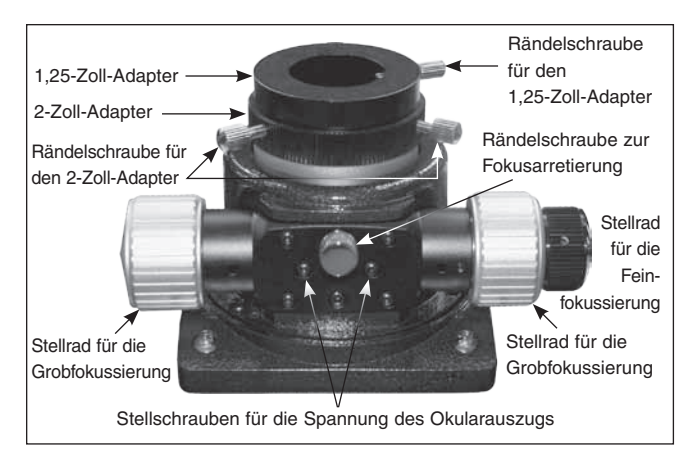

Abbildung 20. Das EZ Finder II-Reflexvisier. Abbildung 21. Detail des 2-Zoll-DualSpeed-Fokussierers für das SkyQuest XTG.

ausgerichtet, wenn das Objekt im Okular und auf dem roten Punkt des EZ Finder II-Reflexvisiers zentriert ist. Nach dem Ausrichten behält das EZ Finder II-Reflexvisier seine Ausrichtung in der Regel auch dann bei, wenn es entfernt und wieder montiert wurde. Aber auch ansonsten ist nur eine minimale Nachjustierung erforderlich. Am Ende Ihrer Beobachtungssitzung drehen Sie den Netzschalter so weit gegen den Uhrzeigersinn, bis Sie ein Klicken hören und das Gerät ausgeschaltet ist. Wenn die weißen Punkte auf dem Gehäuse des EZ Finder II-Reflexvisiers und dem Netzschalter aufeinander ausgerichtet sind, ist das EZ Finder II-Reflexvisier ausgeschaltet.

#### Verwenden von Okularen

Der letzte Schritt bei der Montage besteht darin, ein Okular in den Fokussierer des Teleskops einzusetzen. Nehmen Sie zunächst die Abdeckkappe vom Okularauszug des Fokussierers ab. Um das DeepView-Okular mit 2 Zoll (51 mm) zu verwenden, lösen Sie die beiden Rändelschrauben am 2-Zoll-Adapter (am Okularauszug des Fokussierers) und entfernen Sie den 1,25-Zoll-Adapter (32 mm). Setzen Sie dann das 2-Zoll-Okular direkt in den 2-Zoll-Okularauszug ein, und befestigen Sie es mit den beiden zuvor gelösten Rändelschrauben (Abbildung 21). Das andere Okular und der 1,25-Zoll-Adapter können bis zum nächsten Gebrauch im Okulargestell aufbewahrt werden.

Um das beleuchtete 1,25-Zoll-Okular von Plössl anstelle des 2-Zoll-DeepView-Okulars einzusetzen, lassen Sie den 1,25-Adapter im Okularauszug. Achten Sie darauf, dass die beiden Rändelschrauben am 2-Zoll-Adapter fest angezogen sind. Lösen Sie nun die Rändelschraube am 1,25-Zoll-Adapter, nicht aber die beiden Rändelschrauben am 2-Zoll-Adapter. Setzen Sie das 1,25-Zoll-Okular in den 1,25-Zoll-Okularadapter ein, und befestigen Sie es durch Festziehen der Rändelschraube am 1,25-Zoll-Okularadapter (Abbildung 21). Das andere Okular kann im Okulargestell aufbewahrt werden, bis Sie es benötigen.

Der grundlegende Aufbau Ihres SkyQuest XTG Dobson ist nun abgeschlossen. Es sollte aussehen wie in Abbildung 1 dargestellt. Wenn das Teleskop nicht in Gebrauch ist, sollten die Staubschutzkappen am oberen Optikrohrabschnitt eingesetzt bleiben. Auch ist es eine gute Idee, die Okulare in einer Okulartasche aufzubewahren und die Abdeckkappe auf den Okularauszug zu setzen, wenn das Teleskop nicht verwendet wird.

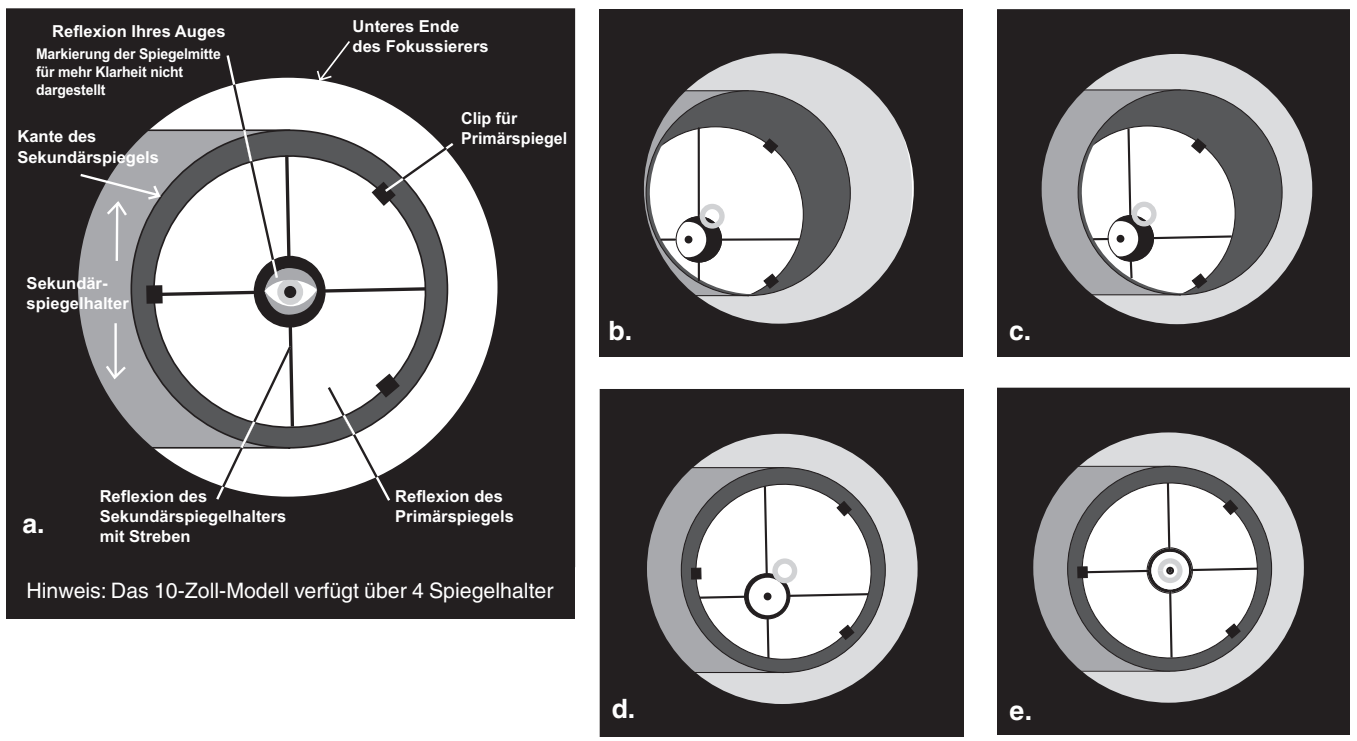

Abbildung 22. Kollimieren der Optik. (a) Wenn die Spiegel richtig ausgerichtet sind, sollte die Ansicht längs des Okularauszugs des Fokussierers so aussehen. (b) Das Bild könnte etwa so aussehen, wenn die Optik bei eingesetzter Kollimationskappe falsch ausgerichtet ist. (c) Hier ist der Sekundärspiegel unter dem Fokussierer zentriert, aber er muss justiert (gekippt) werden, sodass der Primärspiegel vollständig sichtbar wird. (d) Der Sekundärspiegel ist korrekt ausgerichtet, aber der Primärspiegel muss noch eingestellt werden. Wenn der Primärspiegel richtig ausgerichtet wurde, ist der "Punkt" zentriert (wie in (e))

## 3. GoTo-Handsteuerung

Im Lieferumfang des SkyQuest XTg-Teleskops ist eine SynScan-Handsteuerung enthalten, deren Datenbank Sterne, Weltraumobjekte, und unsere "Nachbarn" im Sonnensystem enthält - insgesamt fast 43.000 Objekte. Die Merkmale und Funktionen der SynScan-Handsteuerung werden detailliert in einem separaten Handbuch behandelt (*SynScan GoTo-Handsteuerung*). Lesen Sie dieses Handbuch, bevor Sie Ihre ersten Versuche mit dem SkyQuest XTg-Teleskop starten.

## 4. Kollimation des optischen Systems

Um schärfste Bilder zu erzielen, muss das optische System Ihres Teleskop präzise ausgerichtet sein. Das Verfahren zum Ausrichten der Primär- und des Sekundärspiegel auf einander und auf die mechanische Achse des Teleskops ist die Kollimation. Das Kollimieren ist relativ einfach und kann bei Tageslicht oder in der Nacht durchgeführt werden.

Da der Primärspiegel getrennt vom Optikrohr geliefert wird, muss die Optik des Teleskops vor der Verwendung kollimiert werden. Die meisten Anpassungen erfolgen bei der Neigung des Primärspiegels, da der Sekundärspiegel bereits im Werk ausgerichtet wird. Auch ist es ratsam, die Kollimation (optische Ausrichtung) des Teleskops vor jeder Beobachtungssitzung zu überprüfen und nötigenfalls Anpassungen vorzunehmen.

Um die Kollimation zu überprüfen, entfernen Sie das Okular und schauen Sie durch den Okularauszug des Fokussierers. Sie sollten den Sekundärspiegel im Okularauszug und die Reflexion des Primärspiegels im Sekundärspiegel sowie die Reflexion des Sekundärspiegels (und Ihres Auges) in der Reflexion des Primärspiegels zentriert sehen (Abbildung 22a). Wenn eines der oben genannten Elemente nicht zentriert ist, wie in Abbildung 22b gezeigt, beginnen Sie das folgende Kollimationsverfahren.

#### Die Kollimationskappe und die Markierung der Spiegelmitte

Ihr XTG wird mit einer Kollimationskappe ausgeliefert. Dies ist eine einfache Kappe, die auf den Okularauszug des Fokussierers gesetzt wird, aber eine mittige Bohrung und eine reflektierende Innenfläche besitzt. Die Kappe hilft, Ihr Auge zu zentrieren, damit das Kollimieren einfacher durchgeführt werden kann. Die Darstellungen in den Abbildungen 22b bis 22e zeigen den Okularauszug mit eingesetzter Kollimationskappe.

Als zusätzliche Hilfe für die Kollimation verfügt der Primärspiegel des XTg-Teleskops über einen winzigen Haftring, der seinen exakten Mittelpunkt kennzeichnet. Diese Markierung der Spiegelmitte hat keinen Einfluss auf die Bilder, die Sie bei Beobachtungen mit dem Teleskop sehen (da sie direkt im Schatten des Sekundärspiegels liegt). Sie erleichtert das Kollimieren bei Verwendung der mitgelieferten Kollimationskappe (oder anderer, komplexerer Kollimationshilfsmittel wie dem LaserMate Deluxe II-Laserkollimator von Orion) allerdings ganz erheblich.

Abbildung 23. Optikrohr des SkyQuest-Teleskops mit richtiger Einstellung zur Kollimation. Beachten Sie das gegenüber dem Fokussierer platzierte weiße Papier und die waagerechte Lage des Optikrohrs. Idealerweise sollte das Teleskop auf eine weiße Wand gerichtet sein. (Darstellung: IntelliScope)

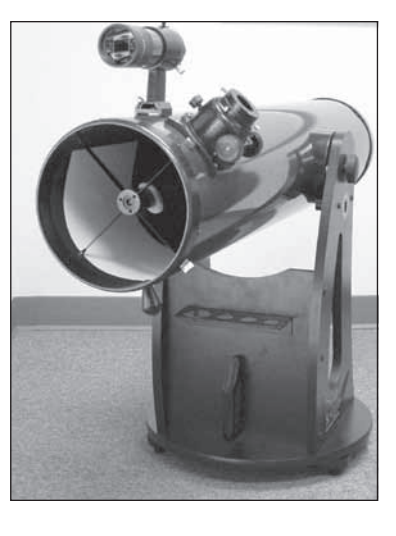

#### Vorbereiten des Teleskops für die Kollimation

Sobald Sie das Kollimieren beherrschen, schaffen Sie dies auch im Dunkeln sehr schnell. Zuerst aber führen Sie die Kollimation am besten bei Tageslicht und auf eine weiße Wand gerichtet durch (vorzugsweise in einem hell erleuchteten Raum). Es wird empfohlen, das Optikrohr horizontal auszurichten. Damit wird verhindert, dass Teile vom Sekundärspiegel auf den Primärspiegel fallen und Schäden verursachen. Dies könnte passieren, wenn Teile sich beim Einstellen lockern. Legen Sie ein weißes Blatt Papier direkt gegenüber vom Okularauszug in das Innere des Optikrohrs. Damit erhalten Sie einen hellen "Hintergrund", wenn Sie durch den Fokussierer schauen. Bei korrekt durchgeführter Kollimation sollte Ihr Teleskop etwa wie in Abbildung 23 aussehen.

#### Ausrichten des Sekundärspiegels

Schauen Sie mit eingesetzter Kollimationskappe durch das Loch in der Kappe auf den Sekundärspiegel (diagonal). Ignorieren Sie die Reflexionen erst einmal. Der Sekundärspiegel selbst sollte im Okularauszug des Fokussierers zentriert sein. Ist dies nicht der Fall, wie in Abbildung 22b gezeigt, muss der Sekundärspiegel neu justiert werden. Diese Positionseinstellung des Sekundärspiegels muss, wenn überhaupt, selten durchgeführt werden.

Wenn Sie den Sekundärspiegel im Okularauszug des Fokussierers von links nach rechts verschieben müssen, lockern Sie die drei kleinen Stellschrauben in der Zentralnabe der 4 Streben mit dem mitgelieferten 2-mm-Inbusschlüssel um einige Umdrehungen. Halten Sie den Spiegel nun fest (Vorsicht! Die Oberfläche des Spiegels nicht berühren!), damit er sich nicht dreht, während Sie die mittlere Schraube mit einem Kreuzschlitz-Schraubendreher einstellen (Abbildung 24). Wenn Sie die Schraube im Uhrzeigersinn drehen, wird der Sekundärspiegel in Richtung der vorderen Öffnung des Optikrohrs bewegt. Drehen Sie die Schraube gegen den Uhrzeigersinn, wird der Sekundärspiegel dagegen in Richtung des Primärspiegels verschoben. Wenn der Sekundärspiegel im Okularauszug des Fokussierers in Links-/Rechts-Richtung zentriert ist, drehen Sie den Sekundärspiegelhalter so weit, bis die Reflexion des Primärspiegels möglichst zentriert auf dem Sekundärspiegel erscheint. Sie muss nicht perfekt zentriert sein, aber das ist jetzt erst einmal in Ordnung. Ziehen Sie die drei kleinen Stellschrauben gleichmäßig fest, um den Sekundärspiegel in dieser Position zu fixieren.

**Hinweis:** Achten Sie bei diesen Einstellungen darauf, dass Sie die Flügel der Spinne nicht unter Spannung setzen, weil sie sich ansonsten möglicherweise verbiegen.

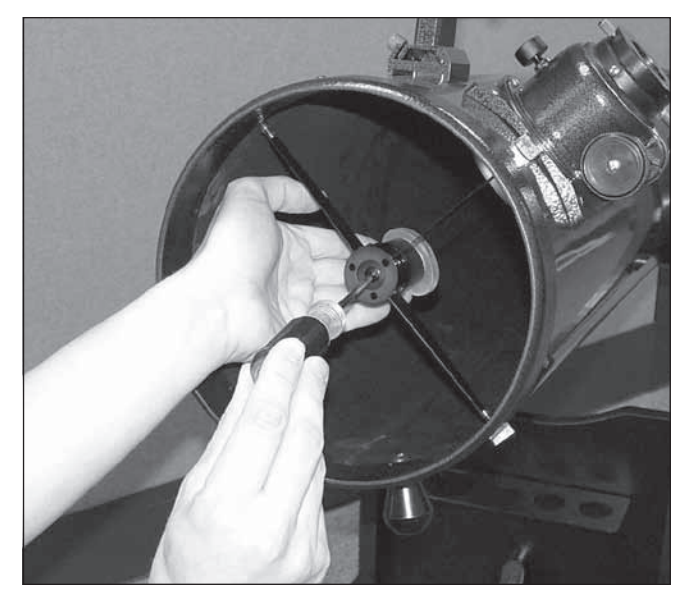

Abbildung 24. Zum Zentrieren des Sekundärspiegels unter dem Fokussierer halten Sie die Spiegelhalter mit einer Hand an der richtigen Stelle fest, während Sie den mittleren Bolzen mit einem Kreuzschlitz-Schraubendreher festziehen. Berühren Sie keinesfalls die Spiegeloberfläche!

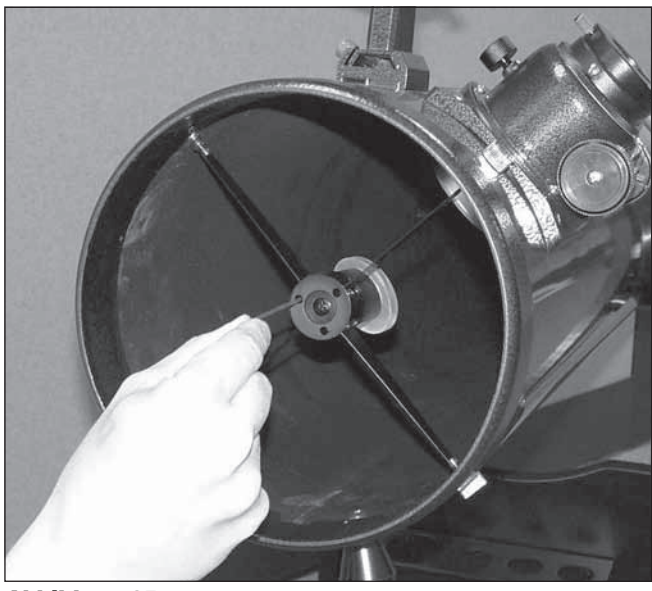

Abbildung 25. Stellen Sie mit einem Inbusschlüssel (2 mm) die Neigung des Sekundärspiegels durch Lockern oder Anziehen der drei Stellschrauben für die Sekundärspiegelausrichtung ein.

Der Sekundärspiegel sollte im Okularauszug des Fokussierers zentriert sein. Jetzt wenden wir unsere Aufmerksamkeit der Reflexionsverschiebung innerhalb des Sekundärspiegels zu, um die Neigung des Sekundärspiegels richtig einzustellen. Das Einstellen der Neigung des Sekundärspiegels und des Primärspiegels sind die beiden Kollimationseinstellungen, die am häufigsten ausgeführt werden.

Wenn nicht die gesamte Primärspiegelreflexion im Sekundärspiegel sichtbar ist (siehe Abbildung 22c), müssen Sie die Neigung des Sekundärspiegels verstellen. Dies erreichen Sie durch abwechselndes Lösen einer der drei Stellschrauben für die Sekundärspiegelausrichtung, wobei die anderen beiden Schrauben jeweils angezogen bleiben (siehe Abbildung 25). Drehen Sie diese Stellschrauben nicht zu

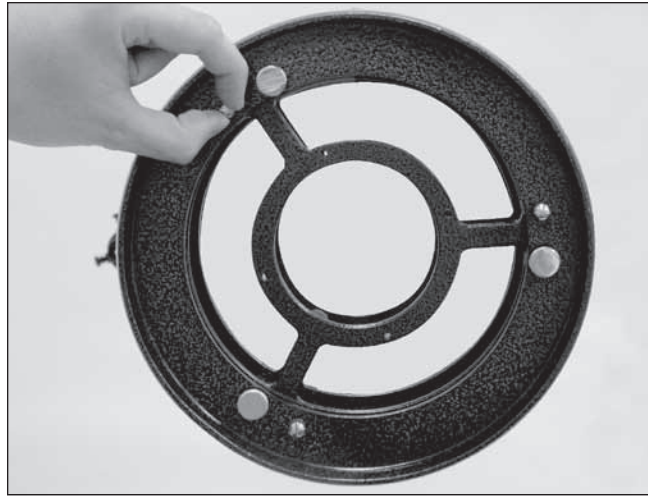

Abbildung 26. Bevor eventuelle Anpassungen vorgenommen werden können, müssen zunächst die drei kleinen Rändelschrauben gelöst werden, mit denen der Primärspiegel fixiert ist.

oft und zwingen sie sie nicht über ihren normalen Stellweg hinaus. Eine einfache halbe Drehung der Stellschraube kann die Neigung des Sekundärspiegels gravierend verändern. Das Ziel besteht darin, die Reflexion des Primärspiegels im Sekundärspiegel (wie in Abbildung 22d) zu zentrieren. Machen Sie sich keine Sorgen, wenn die Reflexion des Sekundärspiegels (der kleinste Kreis mit dem "Punkt" der Kollimationskappe in der Mitte) außerhalb des Zentrums liegt. Dies werden Sie im nächsten Schritt beheben.

#### Ausrichten des Primärspiegels

Die letzte Einstellung wird für die Neigung des Primärspiegels durchgeführt. Sie ist erforderlich, wenn, wie in Abbildung 22d dargestellt, der Sekundärspiegel zwar unter dem Fokussierer und die Reflexion des Primärspiegels im Sekundärspiegel zentriert ist, die kleine Reflexion des Sekundärspiegels (mit dem "Punkt" der Kollimationskappe) jedoch nicht.

Die Neigung des Primärspiegels wird mit den drei großen federbelasteten Kollimationsknöpfen am hinteren Ende des Optikrohrs (Boden der Primärspiegelzelle) eingestellt. Die drei kleineren Rändelschrauben halten den Spiegel in Position. Diese Rändelschrauben müssen gelockert werden, bevor die Kollimationseinstellungen am Primärspiegel vorgenommen werden können (Abbildung 26).

Zu Beginn drehen Sie die kleineren Rändelschrauben ein paar Drehungen gegen den Uhrzeigersinn. Verwenden Sie bei Bedarf einen Schraubendreher.

Versuchen Sie nun, einen der Kollimationsknöpfe anzuziehen oder zu lockern (Abbildung 27). Schauen Sie im Fokussierer nach, ob die Sekundärspiegelreflexion sich mehr in der Mitte des Primärspiegels bewegt hat. Dies können Sie mit der Kollimationskappe und der Markierung der Spiegelmitte leicht feststellen, wenn Sie einfach nachsehen, ob sich der "Punkt" der Kollimationskappe an den "Ring" in der Mitte des Primärspiegels heran- oder von ihm fortbewegt hat. Wenn das Drehen dieses Knopfes den Punkt nicht näher an den Ring heranbringt, versuchen Sie es mit einem der anderen Kollimationsknöpfe. Sie werden mit den drei Knöpfen einige Versuche starten müssen und Fehlschläge erleben, bis der Primärspiegel korrekt ausgerichtet ist. Im Laufe der Zeit werden Sie ein Gefühl für die Kollimationsschrauben entwickeln und lernen, wie Sie das Bild in eine bestimmte Richtung bewegen.

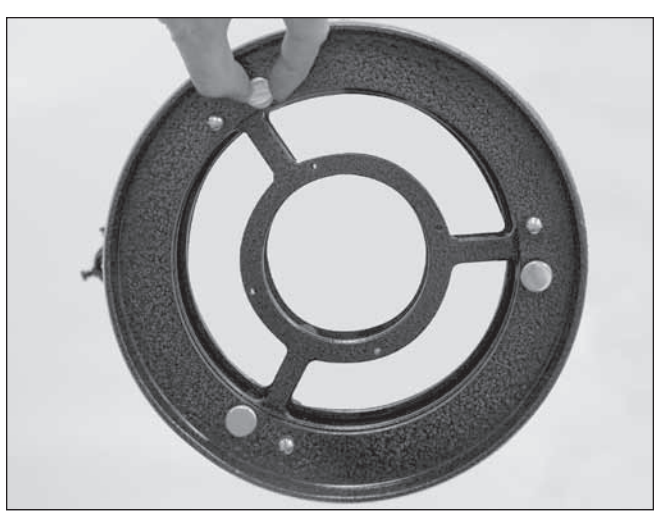

Abbildung 27. Die Neigung des Primärspiegels wird durch Drehen einer oder mehrerer der drei größeren Rändelschrauben eingestellt.

Wenn Sie den Punkt so gut wie möglich im Ring zentriert haben, ist ihr Primärspiegel kollimiert. Das Bild bei einem Blick durch die Kollimationskappe sollte dem in Abbildung 22e ähneln. Ziehen Sie jetzt an der Unterseite der Spiegelzelle wieder die Rändelschrauben zur Fixierung fest.

Ein einfacher Sternentest wird Ihnen zeigen, ob die Optik exakt kollimiert ist.

#### Sternentest des Teleskops

Richten Sie das Teleskop im Dunkeln auf einen hellen Stern hoch am Himmel und zentrieren Sie ihn in der Mitte in des Sichtfelds. Reduzieren Sie mit dem Fokussierrad langsam die Bildschärfe. Wenn das Teleskop korrekt kollimiert ist, sollte die sich ausdehnende Scheibe einen perfekten Kreis bilden (Abbildung 28). Wenn das Bild unsymmetrisch erscheint, ist das Teleskop nicht korrekt kollimiert. Der dunkle Schatten des Sekundärspiegels sollte, wie das Loch in einem Donut, im Zentrum des unfokussierten Kreises erscheinen. Wenn das "Loch" unzentriert erscheint, ist das Teleskop nicht richtig perfekt kollimiert.

Wenn Sie den Sternentest durchführen, und der helle Stern, den Sie ausgewählt haben, im Okular nicht exakt zentriert ist, dann ist die Optik weiterhin nicht perfekt kollimiert, selbst wenn sie möglicherweise ordnungsgemäß ausgerichtet wurde. Es ist entscheidend, dass der Stern zentriert bleibt. Deshalb müssen Sie im Laufe der Zeit leichte Korrekturen an der Position des Teleskops vornehmen, um die scheinbare Bewegung des Himmels zu berücksichtigen.

### 5. Verwenden des Teleskops

#### Fokussieren des Teleskops

SkyQuest XTg Dobson-Teleskope sind serienmäßig mit einem Crayford-Fokussierer (2 Zoll, zwei Geschwindigkeiten (11:1)) (Abbildung 21) ausgerüstet. Der große 2-Zoll-Fokussierer (51 mm) ermöglicht nicht nur den Einsatz von 2-Zoll- und 1,25-Zoll-Okularen (51 mm und 32 mm), sondern verhindert dank seines Designs auch Bildverschiebungen beim Fokussieren. Der Fokussierer verfügt über Stellräder zur Grobfokussierung sowie ein Stellrad für die Feinfokussierung. Dies ermöglicht höchste Präzision bei der Fokussierung.

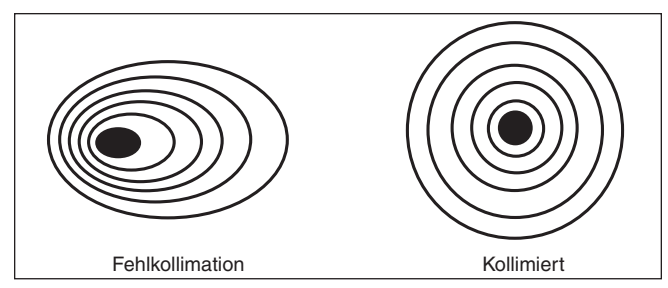

Abbildung 28. Mit einem Sternentest wird ermittelt, ob die Teleskopoptik richtig kollimiert ist. Wenn die Optik perfekt kollimiert ist, sollte eine unscharfe Ansicht eines hellen Sterns durch das Okular so aussehen, wie auf der rechten Seite dargestellt. Wenn der Kreis unsymmetrisch ist (siehe Abbildung auf der linken Seite), muss das Teleskop kollimiert werden.

Setzen Sie das DeepView-Okular mit 28 mm in den Fokussierer ein, und fixieren Sie es mit den Rändelschrauben. Richten Sie das Teleskop anschließend mit dem vorderen Ende in die grobe Richtung eines Objekts, das mindestens 1/4 Meile (400 bis 500 m) entfernt ist. Drehen Sie jetzt langsam so lange an einem der Stellräder für die Grobfokussierung, bis das Objekt scharf dargestellt wird. Gehen Sie ein wenig über die perfekte Fokussierung hinaus, so dass das Bild gerade wieder zu verwischen beginnt, und drehen Sie das Stellrad wieder zurück, bis Sie die optimale Schärfe fast erreicht haben.

Fokussieren Sie nun mit dem Stellrad für die Feinfokussierung nach, bis der optimale Fokuspunkt genau erreicht ist. Elf Umdrehungen der Feinfokussierung entsprechen einer Umdrehung der Grobfokussierung. Sie können hiermit also eine viel feinere Einstellung als nur mit der Grobfokussierung allein vornehmen. Sie werden feststellen, dass das sehr bequem ist, vor allem wenn Sie versuchen, bei starker Vergrößerung zu fokussieren.

Bei Problemen mit dem Fokussieren drehen Sie das Stellrad für die Grobfokussierung so, dass der Okularauszug so weit wie möglich nach innen eingestellt ist. Schauen Sie jetzt durch das Okular, während Sie das Fokussierrad langsam in die entgegengesetzte Richtung drehen. Bald schon sollten Sie den Punkt der optimalen Fokussierung erkennen.

Die Rändelschraube an der Unterseite des Okularauszugs (Abbildung 21) verriegelt den Okularauszug des Fokussierers, sobald das Teleskop richtig fokussiert ist. Vergessen Sie vor dem Fokussieren nicht, zuerst diese Rändelschraube zu lösen.

Wenn Sie die Spannung des Okularauszugs beim Fokussieren als zu hoch (d. h. Fokussierrad schwer zu drehen) oder zu gering empfinden (d. h. Okularauszug bewegt sich unter dem Gewicht des Okulars von selbst), können Sie sie durch Anziehen oder Lockern der Stellschraube für die Spannung des Okularauszugs am Fokussierer einstellen. Diese befindet sich knapp unterhalb der Rändelschraube zur Arretierung des Fokus. Verstellen Sie diese Stellschraube mit dem mitgelieferten 2,5-mm-Inbusschlüssel. Lockern Sie die Stellschraube nicht zu sehr, da eine gewisse Spannung erforderlich ist, damit der Okularauszug sicher im Fokussierer bleibt. Die andere Stellschraube unterhalb der Stellschraube für die Spannung des Okularauszugs hat keinen Einfluss auf die Spannung des Okularauszugs und darf nicht verstellt werden.

#### Verwenden des Teleskops mit einer Brille

Sie können Ihre Brille auch bei Beobachtungen mit dem Teleskop tragen, sofern Sie ein Okular verwenden, dessen Augenabstand groß genug ist, damit das Sichtfeld nicht eingeschränkt wird. Sie können dies ausprobieren, indem Sie zuerst mit und dann ohne Ihre Brille durch das Okular schauen und kontrollieren, ob die Brille das Sichtfeld auf einen Teil des Gesamtsichtfeldes beschränkt. Wenn dies der Fall ist, können Sie einfach ohne Brille durch das Teleskop schauen, nachdem Sie das zu beobachtende Objekt entsprechend neu fokussiert haben. Wenn Sie an schwerem Astigmatismus leiden, werden Sie jedoch feststellen, dass die Bilder mit Brille deutlich schärfer sind.

#### Anvisieren/Anpeilen mit dem Teleskop

Das Auffinden von Objekten im GoTo-Modus wird in den Abschnitten 6 und 7 beschrieben. Wenn Sie den Autotracking-Modus verwenden, müssen Sie die Visiervorrichtung des EZ Finder II-Reflexvisiers verwenden, um Objekte in das Sichtfeld des Okulars zu bringen. Wenn das EZ Finder II-Reflexvisier richtig ausgerichtet ist, kann das Teleskop auf alles gerichtet werden, was Sie beobachten möchten. Es wird dann im Sichtfeld des Teleskops zentriert (oder zumindest fast).

Beginnen Sie damit, dass Sie das Teleskop von Hand oder mit den Navigationstasten der Handsteuerung bewegen, bis es grob in die Richtung des Objekts weist, das Sie sehen möchten. Einige Beobachter finden es praktisch, hierfür am Optikrohr entlang zu schauen.

Schauen Sie jetzt durch das EZ Finder II-Reflexvisier. Wenn Ihr Grobziel richtig eingestellt ist, müsste das Objekt irgendwo im Sichtfeld des EZ Finder II-Reflexvisiers erscheinen. Nehmen Sie kleinere Anpassungen an der Position des Teleskops vor, bis der rote Punkt im EZ Finder II-Reflexvisier auf dem Objekt zentriert ist. Nun schauen Sie in das Okular des Teleskop und genießen Sie die Aussicht!

#### Vergrößerung

Die Vergrößerung – oder Vergrößerungsleistung – wird durch die Brennweiten des Teleskops und des Okulars bestimmt. Daher kann die resultierende Vergrößerung durch Verwendung von Okularen unterschiedlicher Brennweiten variiert werden.

Die Vergrößerung wird folgendermaßen berechnet:

## **Brennweite des Teleskops (mm)** = Vergrößerung<br> **Brennweite des Okulars (mm)** = Vergrößerung

Das XT8g hat beispielsweise eine Brennweite von 1200 mm. Also beträgt die Vergrößerung mit dem mitgelieferten 28 mm 2-Zoll-Okular:

## $\frac{1200 \text{ mm}}{28 \text{ mm}}$  = 42x

Die Vergrößerung des beleuchteten 12,5 mm-Okulars beträgt also:

## $\frac{1200 \text{ mm}}{12.5 \text{ mm}}$  = 96x

Die maximal erreichbare Vergrößerung eines Teleskop ist direkt davon abhängig, wieviel Licht seine Optik sammeln kann. Ein Teleskop mit einer größeren Licht sammelnden Fläche oder Öffnung ermöglicht stärkere Vergrößerungen als ein Teleskop mit kleiner Öffnung. Die maximal erreichbare Vergrößerung jedes Teleskops in der Praxis liegt, unabhängig von der Bauart der Optik, bei ca. dem 50-Fachen der Öffnung in Zoll. Dieses führt beim XT8g zu einer Vergrößerung um etwa den Faktor 480. Natürlich ergibt eine solch starke Vergrößerung nur dann akzeptable Bilder, wenn die atmosphärischen Bedingungen günstig sind.

In der Realität ist die nutzbare Vergrößerung je nach Größe der Öffnung auf den Faktor 200 oder noch weniger begrenzt. Dies liegt daran, dass die Erdatmosphäre einfallendes Licht verzerrt. In Nächten mit guten Sichtbedingungen ist die Atmosphäre ruhig und produziert kaum Verzerrungen. In Nächten mit schlechten Sichtbedingungen ist die Atmosphäre turbulent. In diesem Fall vermischen sich Luftbereiche mit unterschiedlicher Dichte relativ schnell. Dies führt zu erheblichen Verzerrungen des einfallenden Lichts, was scharfe Darstellungen bei starker Vergrößerung ausschließt.

Vergessen Sie nicht, dass die Helligkeit des betrachteten Objekts mit zunehmender Vergrößerung abnimmt. Dies ist ein inhärentes physikalisches Prinzip der Optik und lässt sich nicht umgehen. Bei doppelter Vergrößerung erscheint das Bild viermal so dunkel. Bei einer dreifachen Vergrößerung wird die Bildhelligkeit um den Faktor neun reduziert!

Das SkyQuest XTG kann Okulare mit einem Zylinderdurchmesser von entweder 1,25-Zoll oder 2-Zoll aufnehmen. Bei schwachen Vergrößerungen bieten 2-Zoll-Okulare (51 mm) ein größeres Sichtfeld als Standardokulare mit 1,25 Zoll (32 mm). Ein größeres Sichtfeld kann für die Beobachtung großer Deep-Sky-Objekte sinnvoll sein, die zu groß sind, um in ein kleines Sichtfeld zu passen.

#### Transportieren des Teleskops

Die SkyQuest XTG Dobs sind so konzipiert, dass sie einfach zu transportieren sind. Das Optikrohr wird durch Lösen eines einzigen Handgriffs von der Basis entkoppelt. Optikrohr und Basis können getrennt transportiert werden. Die Basis verfügt zu Ihrer Bequemlichkeit über drei Tragegriffe.

Vor dem Transport des Teleskops entfernen Sie das EZ Finder II-Reflexvisier (mit Halterung) sowie alle Okulare vom Optikrohr. Wenn Sie es wünschen, können Sie auch das Okulargestell von der Basis entfernen. Damit verhindern Sie, dass diese Zubehörteile beim Transport beschädigt werden. Bewahren Sie sie dann in einem Zubehörkasten auf, den Sie bei Bedarf erwerben können.

Um das Optikrohr von der Basis zu entfernen, drehen Sie das Optikrohr zuerst in die Horizontale. Öffnen Sie dann den Verbindungsknopf für das Optikrohr (siehe Abbildung 19), bis er sich aus dem Metall-Gabelzapfen an der Basis löst. Sie brauchen ihn nicht ganz aus dem seitlichen Lager des Teleskops herauszuschrauben. Fassen Sie den hinteren Endring des Optikrohrs mit einer Hand an und legen Sie den vorderen Teil des Optikrohrs auf Ihren anderen Arm (siehe Abbildung 18). Heben Sie das Optikrohr dann mit beiden Händen vorsichtig nach oben und aus der Basis heraus.

**Hinweis:** Wenn Sie die Knöpfe nach dem Entfernen des Optikrohrs von der Basis wieder in die Höhenlager schrauben wollen, müssen Sie darauf achten, dass Sie die Knöpfe beim Transport des Teleskops nicht verbiegen.

Gebrauchen Sie Ihren gesunden Menschenverstand, wenn Sie das XTG in ein Fahrzeug legen. Es ist besonders wichtig, dass das Optikrohr nicht gegen andere Gegenstände schlägt. Hierbei könnte die Optik fehljustiert und das Optikrohr verbeult werden.

Wir empfehlen, das Optikrohr in der optionalen Polstertasche zu transportieren (und aufzubewahren). Darin ist er am besten geschützt.

### 6. Astronomische Beobachtungen

SkyQuest XTg GoTo-Dobson-Teleskope ermöglichen Ihnen erstaunliche Blicke auf die unzähligen Wunder des Himmels - von den großen Planeten bis zu Weltraumnebeln und Galaxien. In diesem Abschnitt erhalten Sie einige Tipps für astronomische Beobachtungen und eine kurze Übersicht dessen, was Sie alles beobachten können.

#### Auswählen eines Beobachtungsorts

Da die meisten astronomischen Objekten nur schwach leuchten, sind sie an einem dunklen Himmel am besten sichtbar. Während einige Objekte wie die Planeten und der Mond hell genug sind, um selbst in städtischen Regionen mit hoher Lichtverschmutzung gut beobachtet werden zu können, gilt für Nebel, Galaxien und die meisten Sternhaufen: Je weniger Umgebungslicht vorhanden ist, desto weniger verringert sich der Kontrast und desto besser lassen sie sich beobachten.

Wenn es Ihnen nicht oder schwer möglich ist, aus der Stadt hinauszufahren und einen möglichst dunklen Beobachtungsort zu suchen, versuchen Sie, Ihr Teleskop an einem Ort abseits von Straßen- und Gebäudebeleuchtung aufzustellen, wo Sie einen freien Blick auf einen großen Teil des Himmels haben. Vermeiden Sie es, wenn möglich, mit dem Teleskop über Gebäude hinweg zu blicken, da diese Wärme abstrahlen, die das Bild verfälscht. Schwach leuchtende Weltraumobjekte beobachten Sie am besten in einer mondlosen Nacht. Sie werden dazu einen separat erhältlichen Streulichtschutz (siehe unten) benötigen. Zudem kann ein Filter gegen Lichtverschmutzung, wie z. B. der SkyGlow-Breitbandfilter von Orion, die Auswirkungen der Himmelsaufhellung mildern und die Sicht auf lichtschwache Objekte verbessern.

#### Sichtbedingungen und Lichtverhältnisse

Atmosphärische Bedingungen spielen eine große Rolle für die Bildqualität während Ihrer Beobachtungen. Das Licht von Sternen und anderen Himmelskörpern muss mehrere Kilometer Erdatmosphäre passieren, bis es unsere Augen erreicht. Die Luft in der Atmosphäre bricht und beugt das Licht. Atmosphärische Luftströmungen verstärken die Lichtbrechung Auswirkungen noch weiter. Dadurch kann das Bild, das Sie durch Ihr Teleskop sehen, unruhig erscheinen. Wenn die Atmosphäre ruhig ist, sprechen wir von "guten Sichtbedingungen".

Bei guten Sichtbedingungen funkeln die Sterne nur minimal und Objekte erscheinen deutlich und konstant im Okular. Nach oben hin sind die Sichtbedingungen am besten, in der Nähe des Horizonts dagegen am schlechtesten. Außerdem verbessern sich die Sichtbedingungen im Allgemeinen später in der Nacht, da die Erde bis dahin einen Großteil der während des Tages aufgenommen Wärme wieder in den Weltraum abgestrahlt hat. Bei schlechten Sichtbedingungen funkeln die Sterne stark und Objekte erscheinen im Teleskop unruhig und verschwommen.

Unter "guten Lichtverhältnissen" verstehen wir eine klare, transparente Atmosphäre ohne Feuchtigkeit, Rauch und Staub in der Luft. Alle diese Faktoren führen zu einer Streuung des Lichts, was die Helligkeit eines zu beobachtenden Objekts verringert. Gute Lichtverhältnisse sind bei astronomischen Beobachtungen wünschenswert, vor allem bei der Beobachtung von schwach leuchtenden Objekten.

Ein gutes Maß dafür, wie gut die Lichtverhältnisse sind, ist die Anzahl der mit bloßem Auge sichtbaren Sterne. Wenn Sie Sterne der Größenklasse 3,5 mag oder kleiner nicht sehen können, dann sind die Lichtverhältnisse schlecht. Die Größenklasse (Magnitude, mag) ist ein Maß für die Helligkeit eines Sterns. Je kleiner die Zahl, desto heller ist der Stern. Einen guten Vergleichspunkt bildet der Stern Megrez (Größenklasse 3,4 mag), der die "Deichsel" des Großen Wagens mit dessen Viereck verbindet. Wenn Sie den Stern Megrez nicht sehen können, wird Ihre Sicht wahrscheinlich durch Nebel, Dunst, Wolken, Smog, Lichtverschmutzung oder andere Erscheinungen behindert

#### Abkühlen des Teleskops

Alle optischen Instrumente brauchen eine gewisse Zeit, um ihr "thermisches Gleichgewicht", d. h. die größtmögliche Stabilität der Linsen und Spiegel zu erreichen. Diese ist für eine gute optische Leistung unerlässlich. Das Bild wird instabil, wenn die Optik nicht an die Außentemperatur angepasst ist.

Wenn das Teleskop von einem warmen Ort (im Haus) an einen kühlen Ort (nach draußen) oder umgekehrt transportiert wird, dauert es eine gewisse Zeit, bis sich die Temperatur des Instruments an die neue Umgebungstemperatur angeglichen hat. Je größer das Instrument und je größer die Temperaturänderung, desto länger dauert dieser Vorgang. Geben Sie Ihrem Teleskop mindestens 30 Minuten Zeit, damit sich die Temperatur angleichen kann. Bei einem Temperaturunterschied von mehr als 40 °F (ca. 4 °C) dauert es wahrscheinlich länger. Wenn Sie das Teleskop im Winter draußen in einem Schuppen oder in der Garage lagern, wird die Zeit, die die Optik benötigt, um sich zu stabilisieren, beträchtlich verkürzt. Es empfiehlt sich bei einem Außeneinsatz auch, das Teleskop so lange abgedeckt zu lassen, bis es draußen dunkel ist. So erhitzt sich das Optikrohr nicht zu stark und die Differenz zur Außentemperatur bleibt relativ gering.

#### Anpassen der Augen an die Dunkelheit

Wenn Sie von einem hell erleuchteten Gebäude nachts ins Freie gehen, können Sie schwach leuchtende Nebel, Galaxien und Sternhaufen - und sogar viele Sterne - nicht sofort sehen. Ihre Augen benötigen ungefähr 30 Minuten, bis sie sich so weit angepasst haben, dass sie etwa 80 % ihrer spektralen Empfindlichkeit erreicht haben. Bei vielen Beobachtern tritt eine spürbare Verbesserung der Sehfähigkeit nach mehreren Stunden in völliger Dunkelheit ein. Je mehr sich Ihre Augen an die Dunkelheit anpassen, desto mehr Sterne erscheinen in Ihrem Sichtfeld, und Sie sind in der Lage, feinere Details bei Objekten zu erkennen, die Sie mit Ihrem Teleskop betrachten. Wenn Ihre Augen längere Zeit sehr hellem Tageslicht ausgesetzt sind, kann dies die Nachtsicht tagelang negativ beeinflussen. Lassen Sie Ihren Augen also Zeit, sich an die Dunkelheit zu gewöhnen, bevor Sie mit Ihren Beobachtungen beginnen.

Verwenden Sie eine Taschenlampe mit Rotfilter statt weißem Licht, um sich in der Dunkelheit zurechtzufinden. Rotes Licht beeinträchtigt im Gegensatz zu weißem Licht nicht die Anpassung der Augen an die Dunkelheit. Eine Taschenlampe mit roter LED ist für diesen Zweck ideal. Außerdem ist es vorteilhaft, die Lichtquelle so schwach wie möglich zu halten.

Denken Sie auch daran, dass in der Nähe befindliche Gebäudeund Straßenbeleuchtungen oder Autoscheinwerfer Ihre Nachtsicht beeinträchtigen können. Schließen Sie Ihre Augen, wenn Sie hören, dass sich ein Auto Ihrem Beobachtungsort nähert!

#### Auswählen des Okulars

Durch Einsatz von Okularen mit verschiedenen Brennweiten ist es möglich, das Teleskop mit vielen unterschiedlichen Vergrößerungsstufen zu verwenden. Um stärkere oder geringere Vergrößerungsleistungen zu erzielen, können verschiedene Okulare verwendet werden. Viele Hobby-Astronomen besitzen fünf oder mehr Okulare, um die Vergrößerungsleistung Ihres Teleskops möglichst variieren zu können. Dies ermöglicht eine Auswahl des Okulars in Abhängigkeit des zu beobachtenden Objekts. Zumindest am Anfang werden Ihnen jedoch die beiden mitgelieferten Okulare vollkommen genügen.

Um ein Objekt finden und das Teleskop darauf ausrichten zu können, sollten Sie immer zuerst ein Okular mit möglichst geringer Vergrößerung (also mit großer Brennweite) verwenden. Bei einer geringen Vergrößerung haben Sie ein weites Blickfeld, sodass ein größerer Ausschnitt des Himmels im Okular sichtbar ist. Dadurch werden das Auffinden eines Objektes und das anschließende Zentrieren enorm erleichtert. Ein Objekt mit Hilfe eines Okulars mit starker Vergrößerung (engem Blickfeld) zu finden und zu zentrieren, ist wie die Suche nach der Nadel im Heuhaufen! Nachdem Sie das gewünschte Objekt im Okular zentriert haben, können Sie nach Wunsch ein Okular mit stärkerer Vergrößerung (kürzerer Brennweite) einsetzen. Dieses Vorgehen empfiehlt sich insbesondere bei kleinen und hellen Objekten wie Planeten und Doppelsternen. Das Zentrieren des Mondes funktioniert allerdings auch mit stärkerer Vergrößerung gut.

Weltraumobjekte sehen in der Regel allerdings mit mittlerer oder niedriger Vergrößerung besser aus. Das liegt daran, dass viele dieser Objekte relativ schwach leuchten, aber eine gewisse Ausdehnung besitzen (scheinbare Breite). Viele Weltraumobjekte sind bei einer stärkeren Vergrößerung nicht mehr zu sehen, da eine starke Vergrößerung immer mit einem dunkleren Sichtfeld einhergeht. Das gilt jedoch nicht für alle Weltraumobjekte. Viele Galaxien sind recht klein, aber relativ hell, sodass eine stärkere Vergrößerung mehr Details zu Tage fördern kann.

Als einfache Faustregel gilt aber: Beginnen Sie immer mit einem Okular mit geringer Vergrößerung und weitem Blickfeld, und nehmen Sie danach ein Okular mit stärkerer Vergrößerung. Wenn das Objekt danach besser aussieht, können Sie eine noch stärkere Vergrößerung ausprobieren. Wenn es schlechter aussieht, gehen Sie wieder einen Schritt zurück, und wählen Sie ein Okular mit geringerer Vergrößerung.

#### Astronomische Objekte

Wenn Sie fertig eingerichtet sind und bereit sind, loszulegen, stellt sich noch eine wichtige Frage: Was möchten Sie beobachten?

#### *A. Der Mond*

Der Mond ist mit seiner felsigen, mit Kratern übersäten Oberfläche eines der interessantesten und am einfachsten mit einem Teleskop zu beobachtenden Objekte. Die beste Zeit für eine Mondbeobachtung ist eine Halbphase, wenn Schatten auf die Krater und Abhänge fallen und für einen starken Kontrast sorgen. Der Vollmond mag Ihnen vielleicht als lohnendes Ziel erscheinen, aber er lässt sich nicht sehr gut beobachten! Das Licht ist zu hell und die Oberfläche weist einen geringen Kontrast auf.

Selbst in seinen Halbphasen ist der Mond sehr hell. Der Einsatz eines optionalen Mondfilters hilft dabei, den hellen Schein des Mondes zu dämpfen. Ein solcher Filter lässt sich einfach auf die Unterseite eines Okulars schrauben. Sie werden feststellen, dass ein Mondfilter den Sehkomfort erhöht und die feinen Details auf der Mondoberfläche besser zur Geltung bringt.

#### *B. Die Sonne*

Sie können aus Ihrem Teleskop mit Hilfe eines Sonnenfilters, den Sie an der vorderen Öffnung des Optikrohrs montieren, ein Instrument zur Sonnenbeobachtung machen. Das spannendste an der Sonne sind die Sonnenflecken, deren Form, Aussehen und Lage sich täglich verändert. Sonnenflecken stehen in direkter Beziehung zur magnetischen Aktivität der Sonne. Viele Beobachter fertigen Zeichnungen von Sonnenflecken an, um nachvollziehen zu können, wie sie sich von Tag zu Tag verändern.

**Wichtiger Hinweis:** Niemals ohne professionellen Sonnenfilter direkt in die Sonne schauen! Andernfalls kann es zu bleibenden Augenschäden kommen. Denken Sie außerdem daran, das Sucherfernrohr abzudecken, oder besser, ganz zu entfernen.

#### *C. Die Planeten*

Die Planeten bleiben, anders als Sterne, nicht unbewegt. Um sie am Himmel ausfindig machen zu können, sollten Sie daher im Himmelskalender auf unserer Website (OrionTelescopes.com) nachschlagen oder den IntelliScope-Objektfinder verwenden. Venus, Mars, Jupiter und Saturn sind nach der Sonne und dem Mond die hellsten Objekte am Himmel. Ihre XTg-Teleskop ist der Lage, Ihnen diese Planeten mitsamt einiger Details zu zeigen. Andere Planeten sind vielleicht ebenfalls sichtbar, erscheinen wahrscheinlich aber eher wie Sterne. Da Planeten eine recht kleine scheinbare Größe besitzen, empfiehlt sich der Einsatz optionaler Okulare mit stärkerer Vergrößerungsleistung, die für detailliertere Beobachtungen oft benötigt werden. Nicht alle Planeten sind immer sichtbar.

**Jupiter:** Unser größter Planet, Jupiter, ist ein lohnendes Ziel für eine Beobachtung. Sie können die Scheibe des riesigen Planeten sehen und seine sich ständig bewegenden vier größten Monde beobachten: Io, Kallisto, Europa und Ganymed. Okulare mit stärkerer Vergrößerung sollten Ihnen sogar die Beobachtung der Wolkenbänder auf der Planetenscheibe ermöglichen.

**Saturn:** Dieser Planet ist mit seinen Ringen ein atemberaubender Anblick. Der Neigungswinkel der Ringe verändert sich im Laufe von mehreren Jahren. Manchmal sieht man nur ihre Kante, während sie andere Male ihre Breitseite zeigen und wie riesige "Ohren" an der Scheibe des Saturn wirken. Für eine Beobachtung muss die Atmosphäre ruhig sein. (Es müssen gute Sichtbedingungen herrschen.) Wenn Sie genau hinschauen, können Sie die Cassinische Teilung beobachten, eine schmale, dunkle Lücke zwischen den Ringen. Sie sollten auch einen oder mehrere Monde des Saturn beobachten können, die aussehen wie schwach leuchtende Sterne. Der hellste der Saturnmonde ist Titan.

**Venus:** In ihrer hellsten Phase ist die Venus das lichtstärkste Objekt am Himmel nach der Sonne und dem Mond. Sie ist so hell, dass sie manchmal sogar bei Tageslicht mit bloßem Auge zu sehen ist! Ironischerweise erscheint Venus als in ihrer hellsten Phase als schmale Sichel und nicht als vollständige Scheibe. Da sie sich so nahe an der Sonne befindet, ist sie in der Morgen- oder Abenddämmerung nie weit vom Horizont entfernt. Auf der Venus können keine Oberflächendetails beobachtet werden, da sie immer von dichte Wolken umhüllt ist.

**Mars:** Der Rote Planet kommt der Erde alle zwei Jahre sehr nahe. Diese Phasen sind für eine Marsbeobachtung am günstigsten. Sie sollten eine lachsfarbene Scheibe mit einigen deutlich erkennbaren dunklen Flecken sehen können und darüber hinaus vielleicht eine der weißlichen Polkappen. Um Oberflächendetails auf dem Mars beobachten zu können, benötigen Sie ein Okular mit starker Vergrößerungsleistung und die Luft muss sehr ruhig sein!

#### *D. Die Sterne*

Sterne werden als winzige Lichtpunkte erscheinen. Selbst leistungsstarke Teleskope können Sterne nicht stark genug vergrößern, um sie als etwas anderes als kleine Punkte erscheinen zu lassen. Allerdings können Sie die verschiedenen Farben der Sterne genießen und viele hübsche Doppel- und Mehrfachsterne entdecken. Sehr beliebt sind der berühmte "Doppel-Doppelstern" im Sternbild Leier und der wunderschöne zweifarbige Doppelstern Albireo im Sternbild Schwan. Wenn Sie einen Stern leicht defokussieren, kann unter Umständen seine Farbe besser zur Geltung kommen.

#### *E. Weltraumobjekte*

Bei dunklem Himmel können Sie eine Fülle von faszinierenden Weltraumobjekten beobachten, also Objekte, die sich außerhalb unseres Sonnensystems befinden. Dazu gehören Gasnebel, offene Sternhaufen, Kugelsternhaufen und eine Vielzahl verschiedener Arten von Galaxien.

Durch ihre große Öffnung sammeln XTg-Teleskope besonders viel Licht, was für die Beobachtung dieser schwach leuchtenden Himmelsobjekte von entscheidender Bedeutung ist. Für die Beobachtung von Weltraumobjekten ist es wichtig, sich einen Beobachtungsort zu suchen, der von jeglicher Lichtverschmutzung weit entfernt ist. Lassen Sie Ihren Augen viel Zeit, um sich an die Dunkelheit anzupassen. Je mehr Erfahrung Sie sammeln und je besser Ihre Beobachtungsfähigkeiten werden, desto eher werden Sie in der Lage sein, mehr und mehr feine Details und Strukturen dieser faszinierenden Objekte auszumachen.

Anfänger sind oft überrascht, wenn sie herausfinden, dass Weltraumobjekte durch das Okular eines Teleskops meist gräulich erscheinen und nicht so bunt wie auf Astrofotos, die mit Langzeitbelichtung angefertigt wurden. Der Grund dafür ist, dass unsere Augen nicht empfindlich genug sind, um bei schwachem Licht Farben zu erkennen. Dennoch ist es etwas ganz Besonderes, ein astronomisches Objekt mit eigenen Augen in Echtzeit, sozusagen "live", zu sehen - wenn auch nicht in Farbe.

#### Hinweis zur Astrofotografie

SkyQuest XTg GoTo-Dobson-Teleskope sind für die visuelle Beobachtung konzipiert, nicht für die Bilderfassung. Dennoch ist es möglich, einfache Mond- und Planetenaufnahmen mit XTg-Teleskopen anzufertigen. Die Technik der (afokalen) Okularprojektion mit Digitalkameras (wobei zum Fotografieren einfach eine Kamera direkt vor dem Okular platziert wird) ermöglicht Aufnahmen heller Objekte. Bestimmte Zubehörteile, wie z. B. die Orion SteadyPix-Kamerahalterung, können beim Anfertigen von Fotos über die Okularprojektion hilfreich sein.

Das Fotografieren von Weltraumobjekten empfiehlt sich mit SkyQyest XTg-Dobson-Teleskopen nicht. Für die langen Belichtungszeiten beim Fotografieren von Weltraumobjekten wird eine parallaktische Montierung oder eine azimutale Montierung mit Sichtfeldrotation benötigt.

### 7. Technische Daten

#### SkyQuest XT8g

Primärspiegel: 203 mm Durchmesser, parabolisch, Mitte markiert

Brennweite: 1200 mm

Blendenzahl: f/5.9

Fokussierer: Crayford (11:1) für zwei Geschwindigkeiten, geeignet für 2-Zoll- und 1,25-Zoll-Okulare (mit beiliegendem Adapter)

Material des Optikrohrs: Walzstahl

Azimutlager: Axialnadellager

Höhenlager: Kugellager

Okulare: 28 mm DeepView, 2-Zoll- Durchmesser, 12,5 mm Plössl (beleuchtet) 1,25-Zoll-Rohr

Okularvergrößerungen: 42x und 96x

Sucher: EZ Finder II-Reflexvisier

Okulargestell: geeignet für drei 1,25-Zoll-Okulare (32 mm) und ein 2-Zoll-Okular (51 mm)

Spiegelbeschichtungen: Aluminium mit SiO<sub>2</sub>-Vergütung, mit erhöhtem Reflexionsgrad

Nebenachse des Sekundärspiegels: 47,0 mm

Gewicht des Optikrohrs: 19,7 Pfund (ca. 8,9 kg)

Gewicht der Basis: 38,5 lbs.

Länge des Optikrohrs: 46,5 Zoll (118,1 cm)

Außendurchmesser des Optikrohrs: 9,25 Zoll (23,5 cm)

Motorantriebe: GoTo, doppelachsig, mit eingebauter Computersteuerung

Betrieb: Nord- oder Südhalbkugel

Spannungsversorgung: 12 VDC 2,1 Amp (Spitze positiv)

Motortyp: Gleichstromservomotor mit optischen Encodern für Höhen- und Azimut-Achsen

Schwenkgeschwindigkeiten: Geschw. 0 = 1,0x

 $Geschw. 1 = 2x$  $Geschw. 2 = 16x$  $Geschw. 3 = 32x$ Geschw.  $4 = 50x$  $Geschw. 5 = 200x$  $Geschw. 6 = 400x$  $G$ eschw.  $7 = 600x$  $Geschw. 8 = 800x$ Geschw.  $9 = 1000x$ 

Nachführgeschwindigkeiten: Siderisch (Standard), Lunar, Solar.

Ausrichtungsverfahren: Brightest-Star, 2-Star

Datenbank: Über 42.900 Objekte, einschließlich:

Kompletter Messier- und Caldwell-Katalog, 7840 NGC-Objekte,

5386 IC-Objekte, 29523 SAO-Sterne, 8 Planeten, Mond, 212 bekannte Sterne, 55 bekannte Doppelsterne, 20 bekannte Veränderliche, 25 benutzerdefinierte Objekte.

#### SkyQuest XT10g

Primärspiegel: 254mm Durchmesser, parabolisch, Mitte markiert

Brennweite: 1200 mm

Öffnungsverhältnis: f/4,7

Fokussierer: Crayford (11:1) für zwei Geschwindigkeiten, geeignet für 2-Zoll- und 1,25-Zoll-Okulare (mit beiliegendem Adapter)

Material des Optikrohrs: Walzstahl

Azimutlager: Axialnadellager

Höhenlager: Kugellager

Okulare: 28 mm DeepView, 2-Zoll- Durchmesser, 12,5 mm Plössl (beleuchtet) 1,25-Zoll-Rohr

Okularvergrößerungen: 42x und 96x

Sucher: EZ Finder II-Reflexvisier

Okulargestell: geeignet für drei 1,25-Zoll-Okulare (32 mm) und ein 2-Zoll-Okular (51 mm)

Spiegelbeschichtungen: Aluminium mit SiO<sub>2</sub>-Vergütung, mit erhöhtem Reflexionsgrad

Nebenachse des Sekundärspiegels: 63,0mm

Gewicht des Optikrohrs: 29,4 Pfund (ca. 13,3 kg)

Gewicht der Basis: 38,5 lbs.

Länge des Optikrohrs: 47,25 Zoll (120 cm)

Außendurchmesser des Optikrohrs: 12,0 Zoll (30,5 cm)

Motorantriebe: GoTo, doppelachsig, mit eingebauter Computersteuerung

Betrieb: Nord- oder Südhalbkugel

Spannungsversorgung: 12 VDC 2,1 Amp (Spitze positiv)

Motortyp: Gleichstromservomotor mit optischen Encodern für Höhen- und Azimut-Achsen

Schwenkgeschwindigkeiten: Geschw. 0 = 1,0x

Geschw.  $1 = 2x$  $Geschw. 2 = 16x$ 

 $Geschw. 3 = 32x$ 

Geschw.  $4 = 50x$ 

Geschw.  $5 = 200x$ 

Geschw.  $6 = 400x$ 

 $Geschw. 7 = 600x$ 

Geschw.  $8 = 800x$ Geschw.  $9 = 1000x$ 

Nachführgeschwindigkeiten: Siderisch (Standard), Lunar, Solar.

Ausrichtungsverfahren: Brightest-Star, 2-Star

Datenbank: Über 42.900 Objekte, einschließlich:

Kompletter Messier- und Caldwell-Katalog, 7840 NGC-Objekte,

5386 IC-Objekte, 29523 SAO-Sterne, 8 Planeten, Mond, 212 bekannte Sterne, 55 bekannte Doppelsterne, 20 bekannte Veränderliche, 25 benutzerdefinierte Objekte.

#### SkyQuest XT12g

Primärspiegel: 305mm Durchmesser, parabolisch, Mitte markiert

Brennweite: 1500mm

Öffnungsverhältnis: f/4,9

Fokussierer: Crayford (11:1) für zwei Geschwindigkeiten, geeignet für 2-Zoll- und 1,25-Zoll-Okulare (mit beiliegendem Adapter)

Material des Optikrohrs: Walzstahl

Azimutlager: Axialnadellager

Höhenlager: Kugellager

Okulare: 28 mm DeepView, 2-Zoll- Durchmesser, 12,5 mm Plössl (beleuchtet) 1,25-Zoll-Rohr

Okularvergrößerungen: 53x und 120x

Sucher: EZ Finder II-Reflexvisier

Okulargestell: geeignet für drei 1,25-Zoll-Okulare (32 mm) und ein 2-Zoll-Okular (51 mm)

Spiegelbeschichtungen: Aluminium mit SiO<sub>2</sub>-Vergütung, mit erhöhtem **Reflexionsgrad** 

Nebenachse des Sekundärspiegels: 70mm

Gewicht des Optikrohrs: 48,9 Pfund (ca. 22,2 kg)

Gewicht der Basis: 52,9 lbs.

Länge des Optikrohrs: 58 Zoll (147,3 cm)

Außendurchmesser des Optikrohrs: 14 Zoll (35,6 cm)

Motorantriebe: GoTo, doppelachsig, mit eingebauter Computersteuerung

Betrieb: Nord- oder Südhalbkugel

Spannungsversorgung: 12 VDC 2,1 Amp (Spitze positiv)

Motortyp: Gleichstromservomotor mit optischen Encodern für Höhen- und Azimut-Achsen

Schwenkgeschwindigkeiten: Geschw. 0 = 1,0x

Geschw.  $1 = 2x$  $Geschw. 2 = 16x$  $Geschw. 3 = 32x$ Geschw.  $4 = 50x$ Geschw.  $5 = 200x$ Geschw.  $6 = 400x$  $Geschw. 7 = 600x$ Geschw.  $8 = 800x$ 

Geschw.  $9 = 1000x$ 

Nachführgeschwindigkeiten: Siderisch (Standard), Lunar, Solar.

Ausrichtungsverfahren: Brightest-Star, 2-Star

Datenbank: Über 42.900 Objekte, einschließlich:

Kompletter Messier- und Caldwell-Katalog, 7840 NGC-Objekte,

5386 IC-Objekte, 29523 SAO-Sterne, 8 Planeten, Mond, 212 bekannte Sterne, 55 bekannte Doppelsterne, 20 bekannte Veränderliche, 25 benutzerdefinierte Objekte.

## Einjährige eingeschränkte **Herstellergarantie**

Für dieses Produkt von Orion wird ab dem Kaufdatum für einen Zeitraum von einem Jahr eine Garantie gegen Material- und Herstellungsfehler geleistet. Diese Garantie gilt nur für den Ersterwerber. Während dieser Garantiezeit wird Orion Telescopes & Binoculars für jedes Instrument, das unter diese Garantie fällt und sich als defekt erweist, entweder Ersatz leisten oder eine Reparatur durchführen, vorausgesetzt, das Instrument wird ausreichend frankiert zurückgesendet. Ein Kaufbeleg (z. B. eine Kopie der Original-Quittung) ist erforderlich. Diese Garantie gilt nur im jeweiligen Land des Erwerbs.

Diese Garantie gilt nicht, wenn das Instrument nach Feststellung von Orion nicht ordnungsgemäß eingesetzt oder behandelt oder in irgendeiner Weise verändert wurde sowie bei normalem Verschleiß. Mit dieser Garantie werden Ihnen bestimmte gesetzliche Rechte gewährt. Sie dient nicht dazu, Ihre sonstigen gesetzlichen Rechte gemäß dem vor Ort geltenden Verbraucherschutzgesetz aufzuheben oder einzuschränken; Ihre auf Länder- oder Bundesebene gesetzlich vorgeschriebenen Verbraucherrechte, die den Verkauf von Konsumgütern regeln, bleiben weiterhin vollständig gültig.

Weitere Informationen erhalten Sie unter **www.OrionTelescopes.com/warranty**.

Orion Telescopes & Binoculars Unternehmenszentrale: 89 Hangar Way, Watsonville, CA 95076 - USA Kundendienst: **www.OrionTelescopes.com/contactus**

© Copyright 2010-2013 Orion Telescopes & Binoculars